# **ANEXOS**

# **Anexo Nº 1 CLAVE PARA LA IDENTIFICACIÓN DE MADERAS, ANTONIO AROSTEGUI V. 1975**

### **Según el densidad básica (gr/cm<sup>3</sup> )**

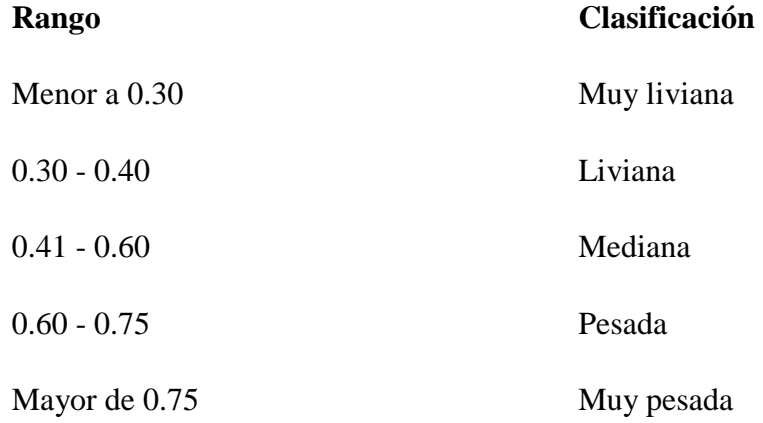

### **Según el peso específico seco al aire CH 12% (gr/cm<sup>3</sup> )**

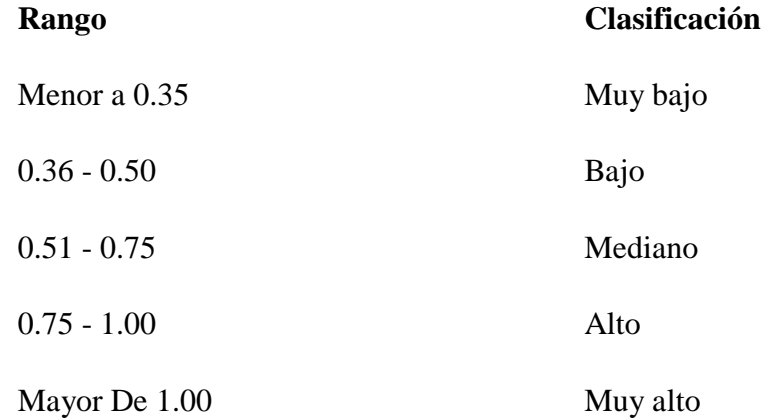

### **Según el peso específico anhidro (gr/cm<sup>3</sup> )**

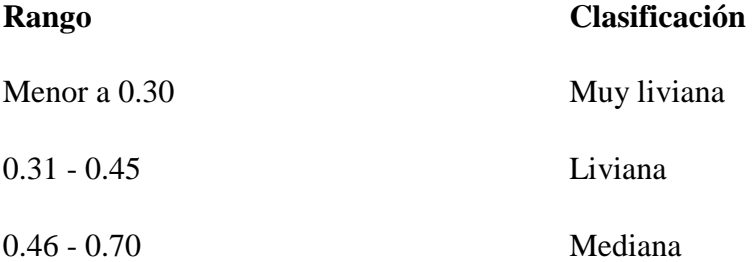

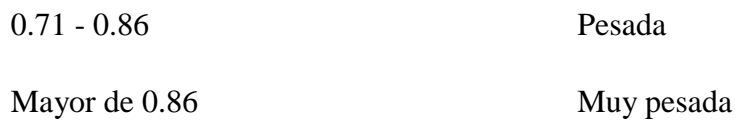

# **Según la contracción volumétrica anhidro (%)**

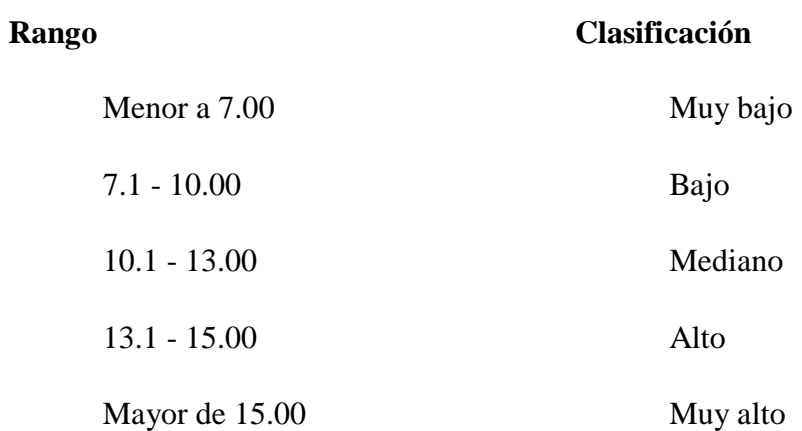

### **Según la tasa de estabilidad anhidro**

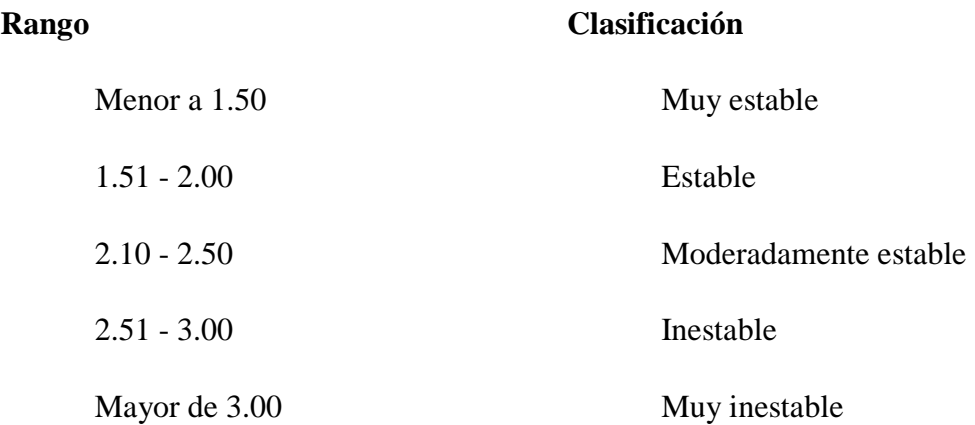

### **Anexo Nº 2 CLASIFICACIÓN DEL USO DE LA MADERAS SEGÚN SUS PROPIEDADES FÍSICAS, HANNES HOHEISSEL 1972**

### **Grupo número uno**

Maderas que presentan una densidad anhidra bajo, menor a 0.45 gr/cm<sup>3</sup> se utiliza para el embalaje, encofrado, material aislante, chapas de corte rotatorio, revestimiento e interiores de muebles.

#### **Grupo número dos**

Maderas que presentan una densidad anhidra media entre 0.45-0.75 gr/cm<sup>3</sup> se recomienda su uso en muebles de carpintería en general, revestimiento, construcciones livianas, parquet, chapas de corte rotatorio y cortes planos.

#### **Grupo número tres**

Maderas con una densidad anhidra alto o mayor a  $0.75$  gr/cm<sup>3</sup>. Son destinadas a construcciones pesadas como puentes, graderías, parquet industrial, chapas decorativas y usos específicos.

**Anexo Nº 3 Fórmulas utilizadas para el cálculo de las propiedades físicas**

- **a) Estado verde**
	- **1. Contenido de humedad**

$$
C.H.V = \frac{PV - PSH}{PSH} \cdot 100
$$

C.H.V = Contenido de humedad en estado verde (%)

P.V = Peso de la probeta en estado verde (gr)

P.S.H = Peso de la probeta en estado seco al horno (gr)

#### **2. Peso específico aparente**

$$
P.E.Av = \frac{PV}{VV}
$$

 $P.E.Av = Peso$  específico aparente en estado verde (gr/cm<sup>3</sup>)

PV = Peso de probeta en estado verde (gr)

 $VV =$  Volumen de la probeta en estado verde (cm<sup>3</sup>)

### **b) Estado seco al aire**

#### **1. Contracción radial normal**

$$
C.R.N = \frac{DRV - DRSA}{DRV} * 100
$$

 $C.R.N =$ Contracción radial normal  $(\%)$ 

D.R.V = Dimensión radial de la probeta en estado verde (mm)

D.R.S.A = Dimensión radial de la probeta en estado seco al aire (mm)

#### **2. Contracción tangencial normal**

$$
C.T.N = \frac{DTV - DTSA}{DTV} * 100
$$

 $C.T.N =$  contracción tangencial normal  $(\%)$ 

D.T.V = dimensión tangencial de la probeta en estado verde (mm)

D.T.S.A = dimensión tangencial de la probeta en estado seco al aire (mm)

#### **3. Contracción volumétrica**

$$
C.V.N = \frac{VV - VSA}{VV} * 100
$$

C.V.N = contracción volumétrica normal (%)

V.V = volumen de la probeta en estado verde (mm)

V.S.A = volumen de la probeta en estado seco al aire (mm)

#### **4. Tasa o coeficiente de estabilidad**

$$
T = \frac{c\tau N}{c\tau N}
$$

 $T = t$ asa o coeficiente de estabilidad en estado seco al aire

 $C.T.N =$  contracción tangencial normal  $(\%)$ 

 $C.R.N =$  contracción radial normal  $(\%)$ 

#### **5. Contenido de humedad**

$$
C.H.S.A = \frac{PSA - PSH}{PSH} * 100
$$

C.H.S.A = contenido de humedad en estado seco al aire (%)

P.S.A = peso de la probeta en estado seco al aire (gr)

P.S.H = peso de la probeta en estado seco al horno (gr)

#### **6. Peso especifico**

$$
P.E.A.sa = \frac{PSA}{VSA}
$$

C.H.S.A = Contenido de humedad en estado seco al aire (%)

P.S.A = peso de la probeta en estado seco al aire (gr)

P.S.H =peso de probeta en estado seco al horno (gr)

#### **c) Ajuste de las propiedades físicas al 12%de c.h**

#### **1. Contracción formula general**

$$
C12\% = \frac{K(CHSA - CH_{12}) + CN * CH_{12}}{CHSA}
$$

C12% = contracción al 12%

 $K =$  contracciones anhidras (CRT, CTT y CVT)

 $CN = \text{contracciones normales } (\%)$ 

 $C.H.12\% =$ contenido de humedad al 12%

 $C.H.S.A =$ contenido de humedad seco al aire  $(\%)$ 

### **2. Contracción radial al 12%**

$$
CR12\% = \frac{CRT(CHSA-12) + CRN*12}{CHSA}
$$

C.R12% = contracción radial al 12%

 $C.R.T =$  contracción radial total  $(\%)$ 

 $C.R.N =$ contracción radial normal  $(\%)$ 

 $C.H.S.A =$ contenido de humedad seco al aire  $(\%)$ 

**3. Contracción tangencial al 12%**

 $CT12\% = \frac{CTT(CHSA-12)+CTN*12}{C}$ CHSA

C.T12% = contracción tangencial al 12%

 $C.T.T =$  contracción tangencial total  $(\%)$ 

 $C.H.S.A =$ contenido de humedad seco al aire  $(\%)$ 

#### **4.** C**ontracción volumétrica al 12%**

 $CV12\% = \frac{CVT(CHSA-12)+CVN*12}{CUCA}$ CHSA

C.V12% = contracción volumétrica al 12%

 $C.V.T =$  contracción volumétrica total  $(\%)$ 

 $C.H.S.A =$ contenido de humedad seco al aire  $(\%)$ 

 $C.V.N =$ contracción volumétrica normal  $(\%)$ 

#### **5. Peso específico aparente al 12%**

$$
D12\% = D0 \frac{100+12}{100+0.84*D_0*12}
$$

D12% = peso específico aparente al 12% de contenido de humedad

 $D0$  = peso específico anhidro en (gr/cm<sup>3</sup>)

 $0.84$  = constante

#### **d) Estado seco al horno**

#### **1. Contracción radial total**

$$
CRT = \frac{DRV - DRSH}{DRV} * 100
$$

 $C.R.T =$  contracción radial total  $(\%)$ 

D.R.V = dimensión radial de la probeta en estado verde (mm)

D.R.S.A = dimensión radial de la probeta en estado seco al horno (mm)

#### **2. Contracción tangencial total**

$$
CTT = \frac{DTV - DTSH}{DRV} * 100
$$

 $C.T.T =$  contracción tangencial total  $(\%)$ 

D.T.V = dimensión tangencial de la probeta en estado verde (mm)

D.T.S.H = dimensión tangencial de la probeta en estado seco al horno (mm)

#### **3. Contracción volumétrica total**

$$
CVT = \frac{VV - VSH}{VV} * 100
$$

 $C.V.T =$  contracción volumétrica total  $(\%)$ 

 $V.V =$  volumen de la probeta en estado verde (cm<sup>3</sup>)

V.S.H = volumen de la probeta en estado seco al horno (%)

#### **4. Tasa o coeficiente de estabilidad**

$$
T = \frac{CTT}{CRT}
$$

 $T = t$ asa o coeficiente de estabilidad

 $C.T.T =$  contracción tangencial total  $(\%)$ 

 $C.R.T =$  contracción radial total  $(\%)$ 

#### **5. Peso específico aparente**

$$
PEASH = \frac{PSH}{VSH}
$$

 $P.E.ASH = peso$  específico aparente en estado seco al horno (gr/cm<sup>3</sup>)

P.S.H = peso de la probeta en estado seco al horno (gr)

 $V.S.H =$  volumen de la probeta en estado seco al horno (cm<sup>3</sup>)

### **6. Densidad básica**

$$
DB = \frac{PSH}{VV}
$$

 $D.B = densidad básica (gr/cm<sup>3</sup>)$ 

P.S.H = peso de la probeta en estado seco al horno (gr)

 $V.V =$  volumen de la probeta en estado verde (cm<sup>3</sup>)

#### **7. Contenido de humedad máxima**

CHM = 
$$
\left(\frac{1}{D_0} + 0.28 * \frac{1}{\delta}\right) * 100
$$

C.H.M = contenido de humedad máxima (%)

 $D0$  = peso específico aparente anhidro (gr/cm<sup>3</sup>)

 $\delta$  = peso específico de la pared celular (1.56 aprox. 1.5 gr/cm<sup>3</sup>)

 $0.28 = \text{constant}$ 

### **8. Porosidad**

$$
P = (1\frac{D_0}{\delta}) * 100
$$

P = porosidad de la madera (%)

 $D0 = p$ eso específico aparente anhidro (gr/cm<sup>3</sup>)

 $\delta$  = peso específico de la pared celular (1.56 aprox. 1.5 gr/cm<sup>3</sup>)

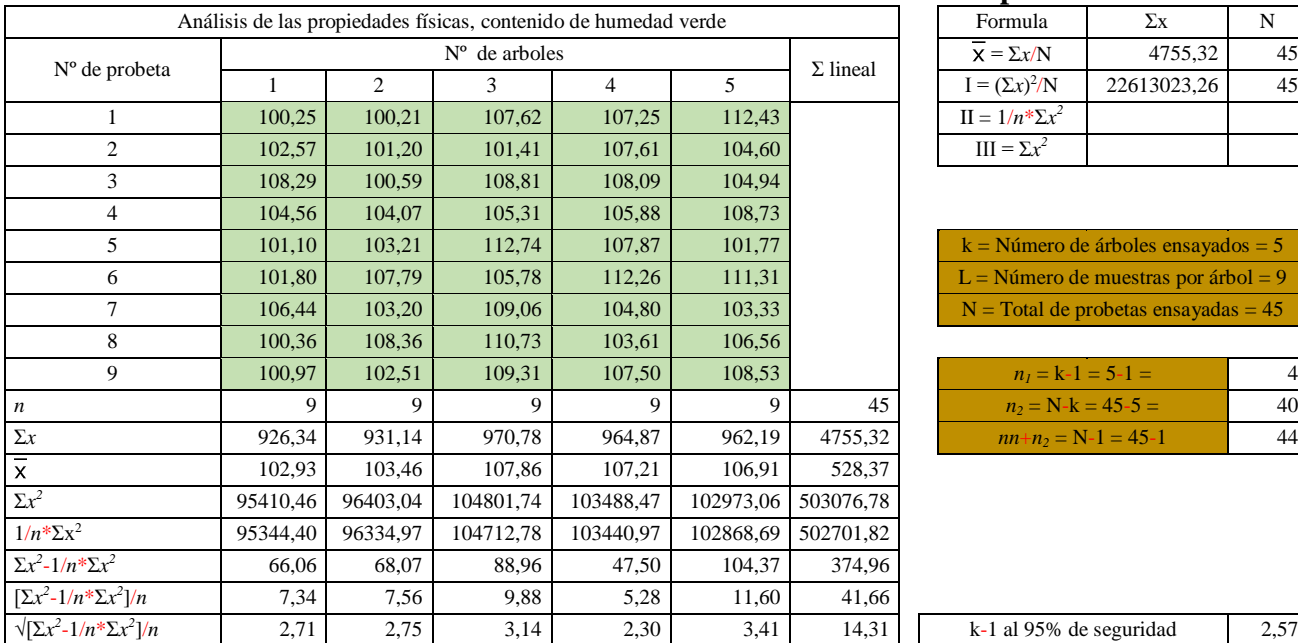

#### **Anexo Nº 4 Análisis estadístico de las propiedades físicas Contenido de humedad relación peso verde**

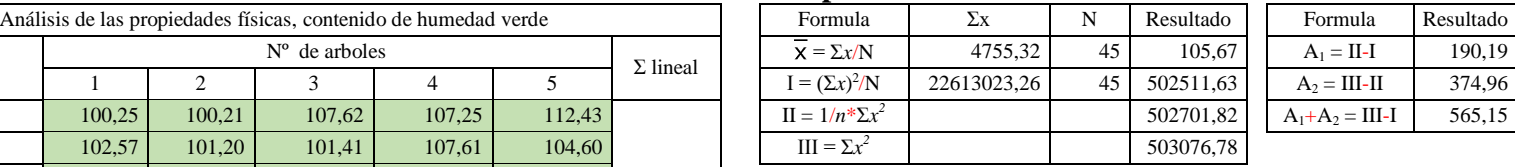

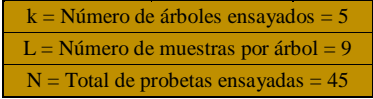

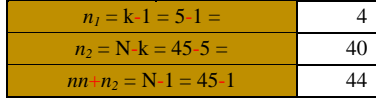

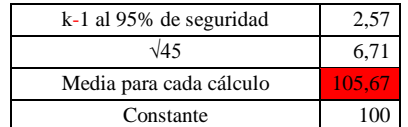

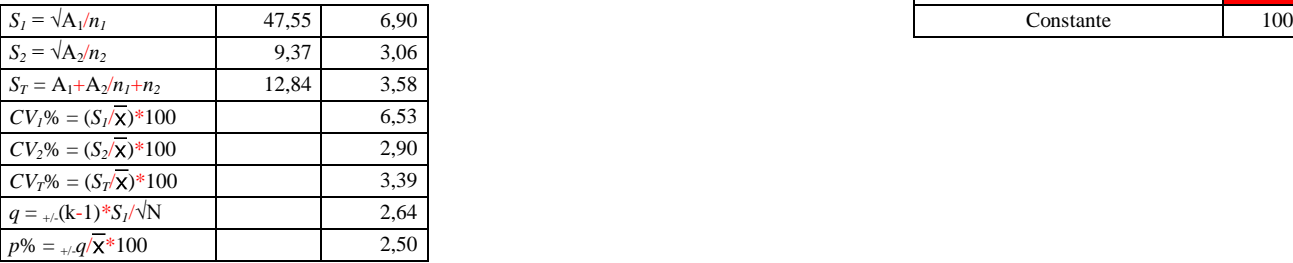

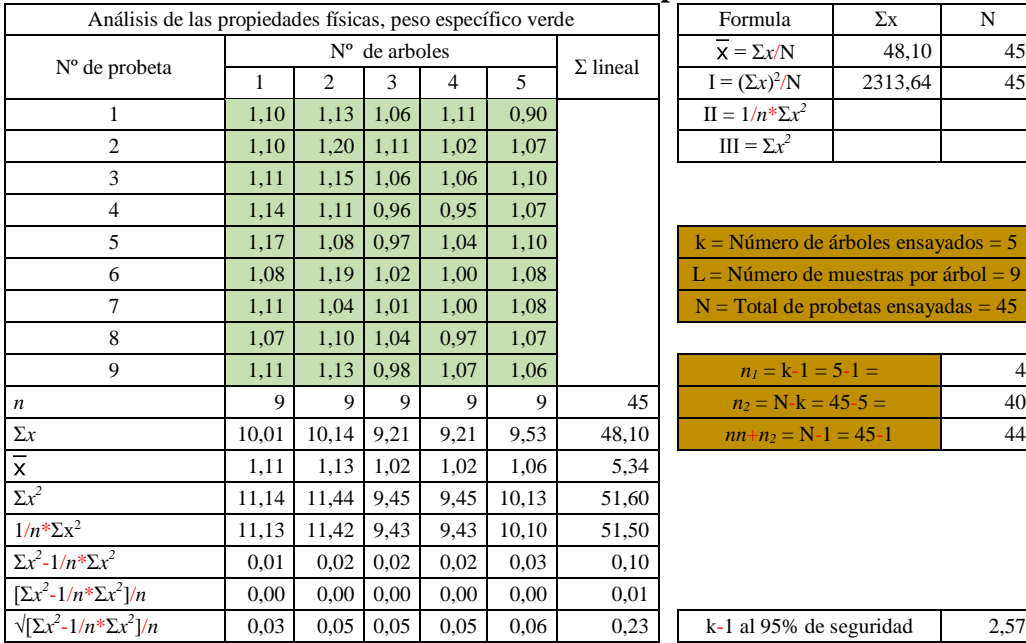

# **Peso específico verde**

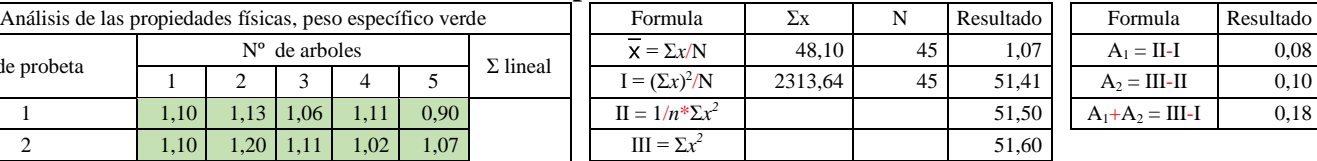

 $0,18$ 

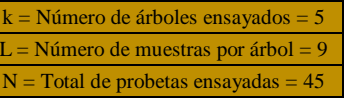

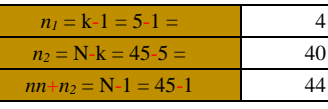

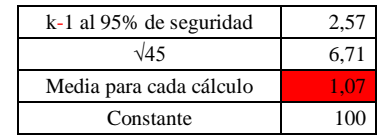

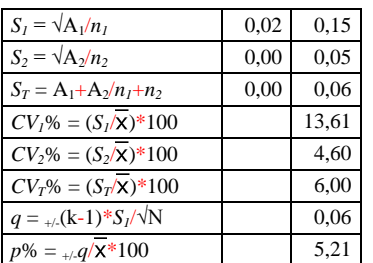

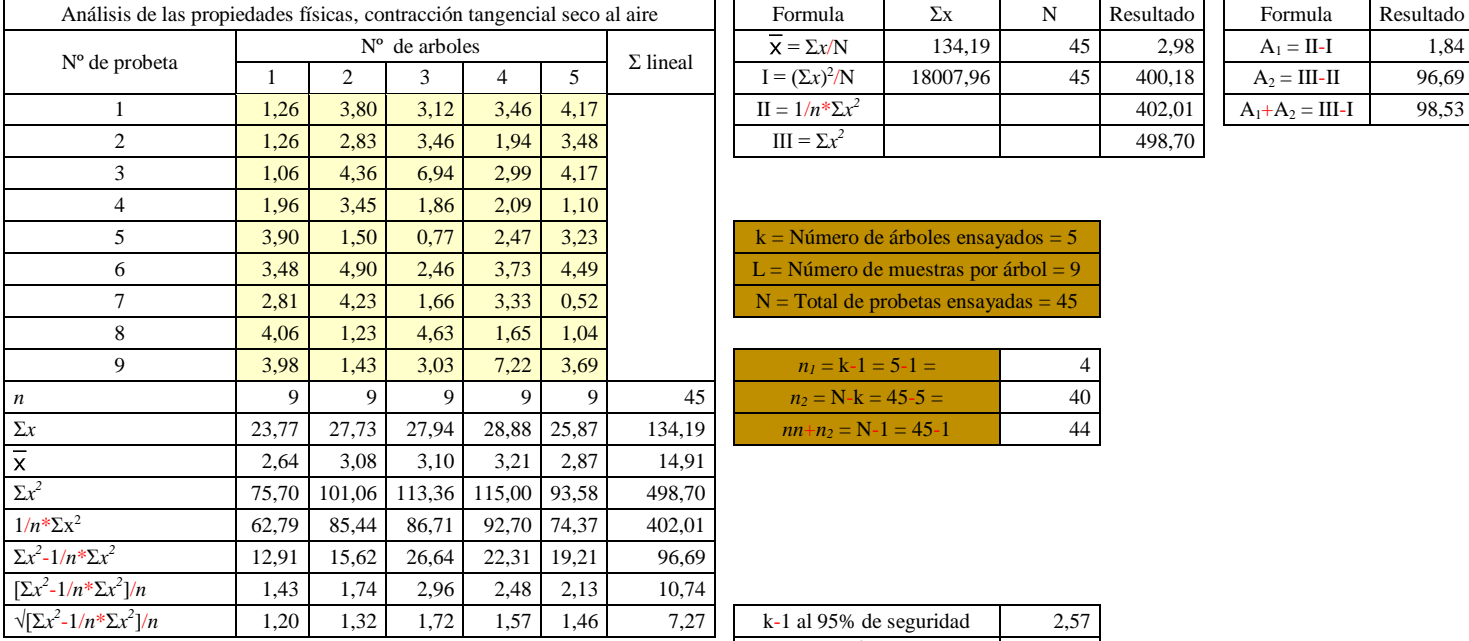

# **Contracción tangencial seco al aire**

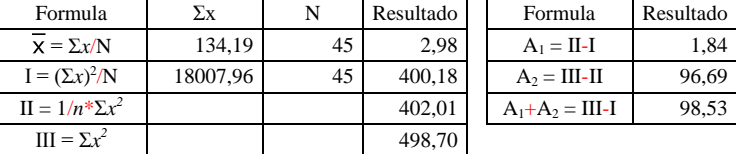

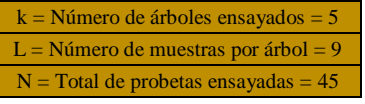

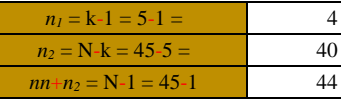

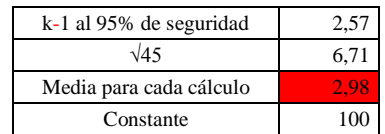

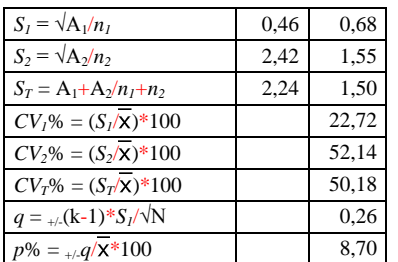

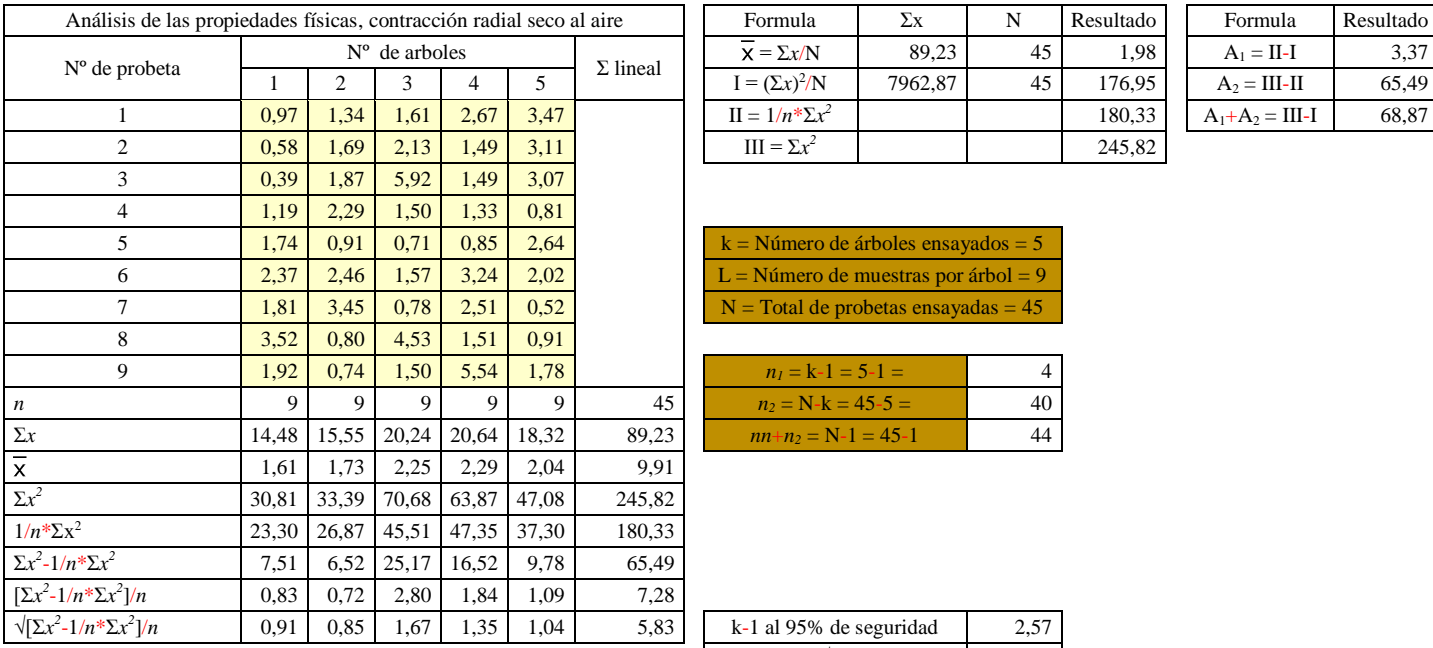

# **Contracción radial seco al aire**<br> **Contracción radial seco al aire**

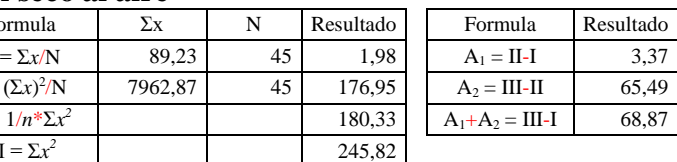

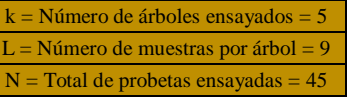

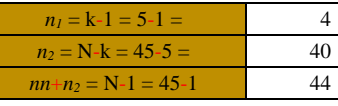

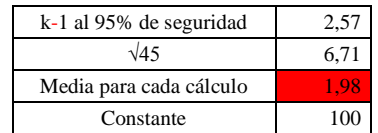

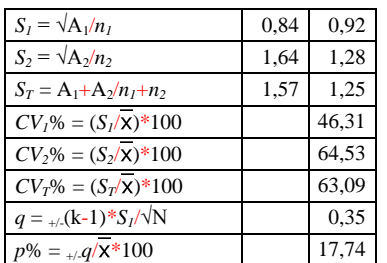

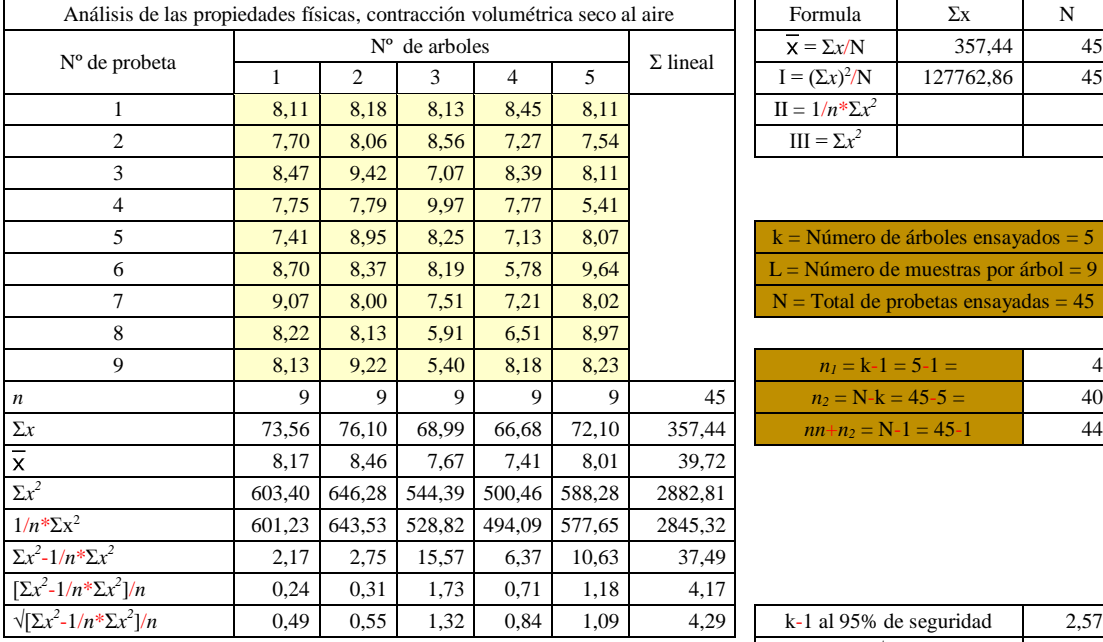

# **Contracción volumétrica seco al aire**

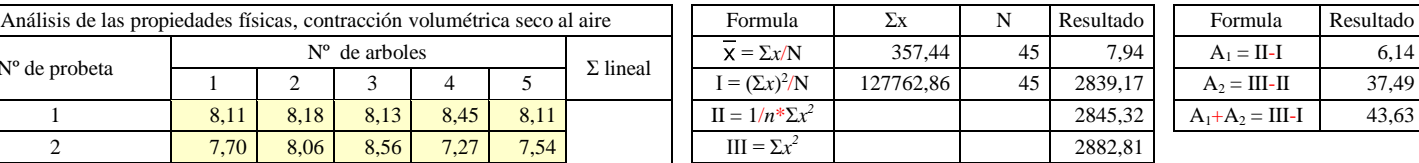

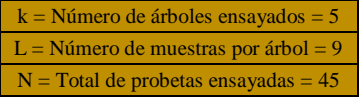

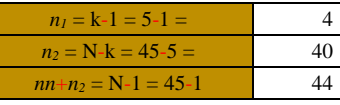

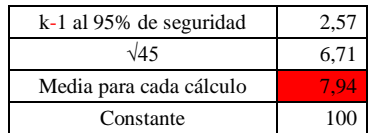

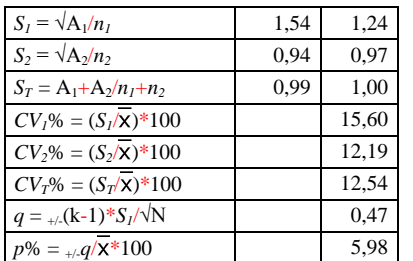

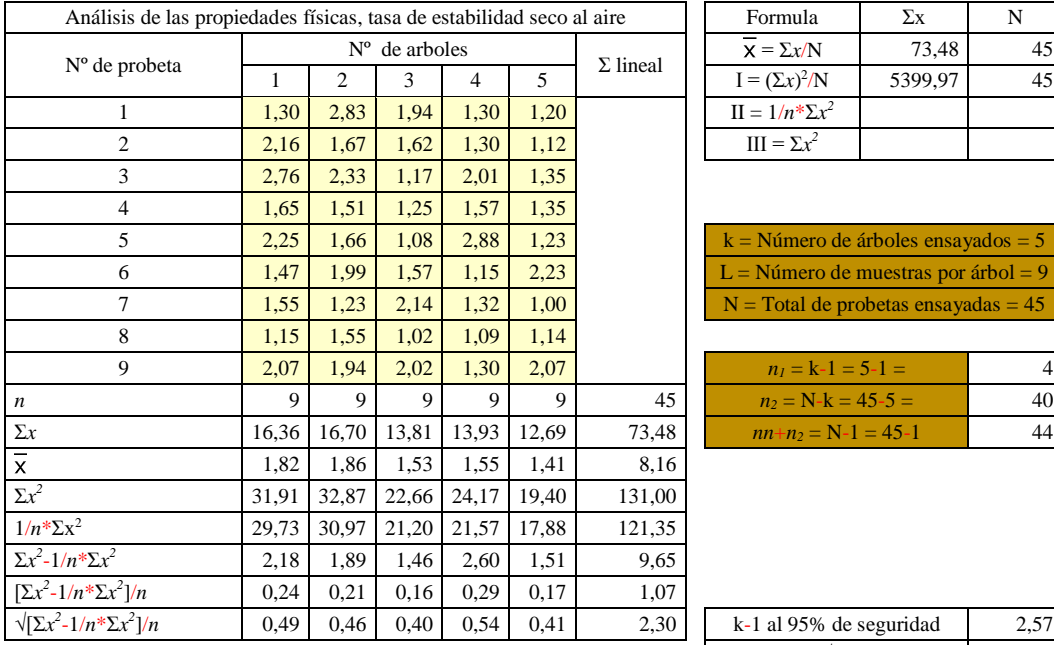

### **Tasa de estabilidad seco al aire**

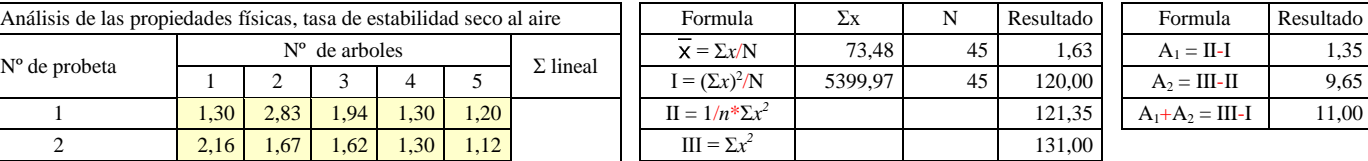

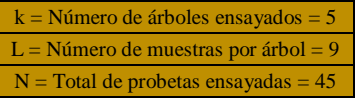

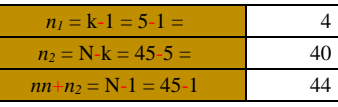

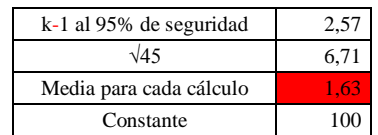

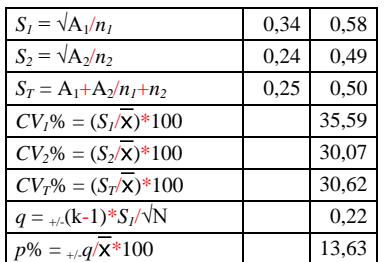

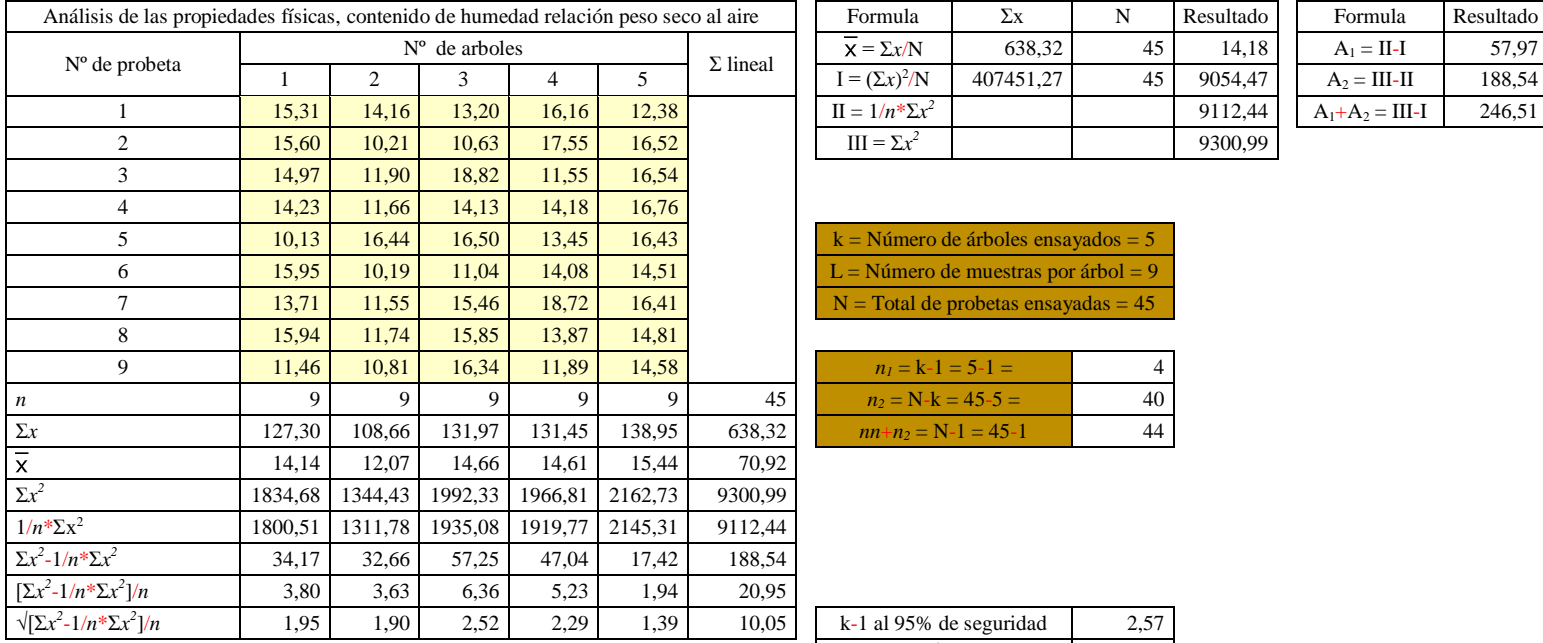

# **Contenido de humedad relación peso seco al aire**

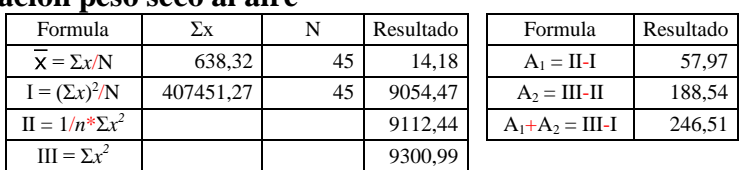

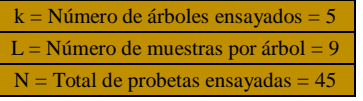

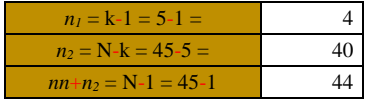

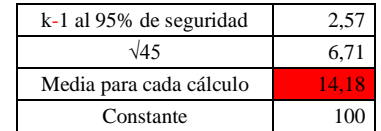

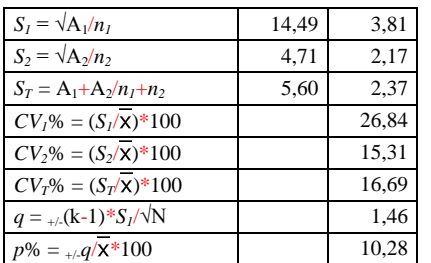

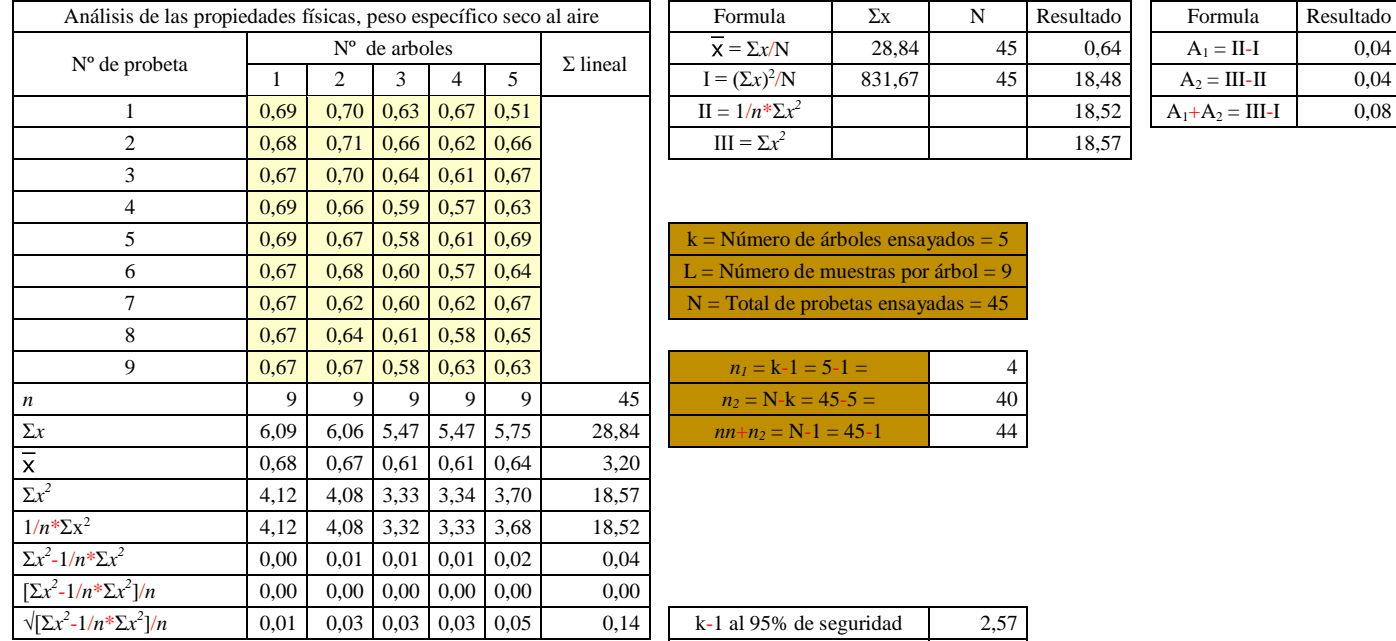

# **Peso específico seco al aire**

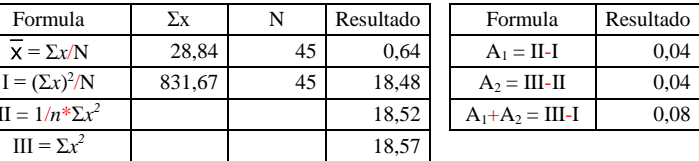

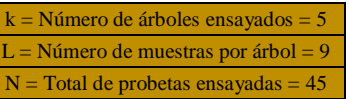

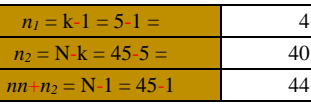

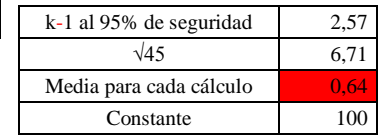

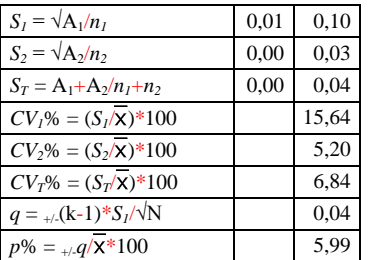

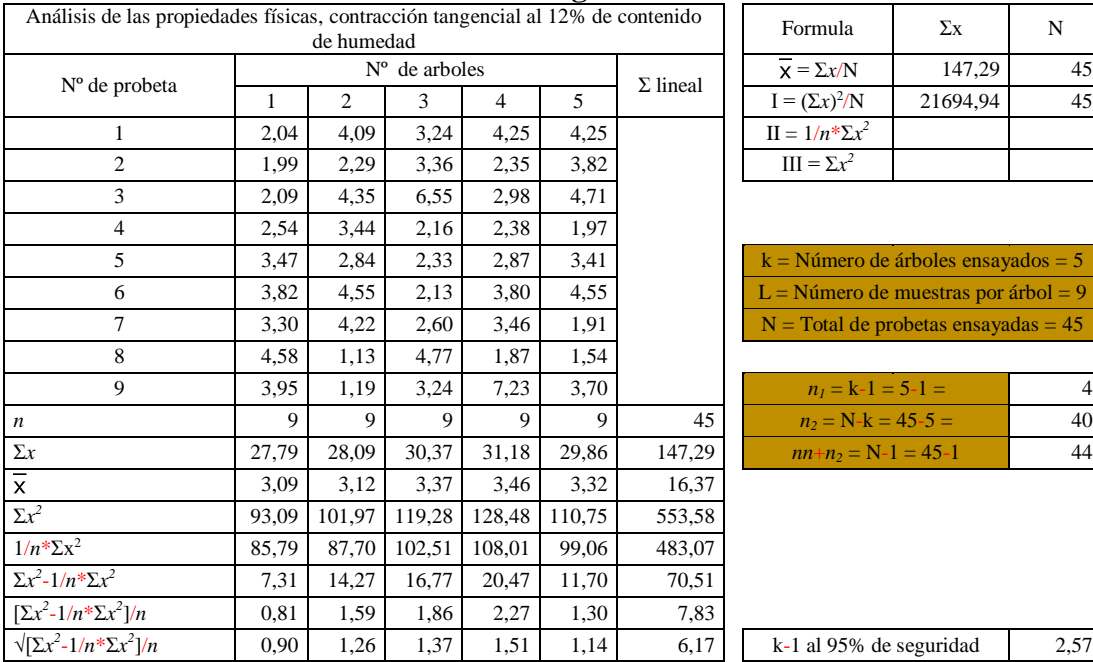

# **Contracción tangencial al 12% de contenido de humedad**

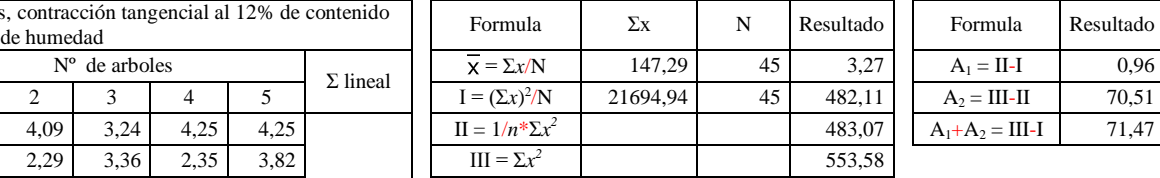

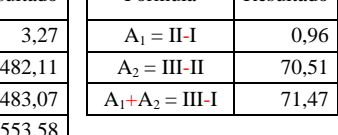

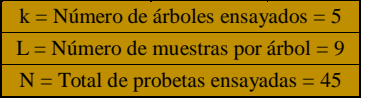

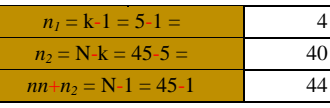

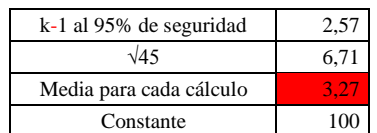

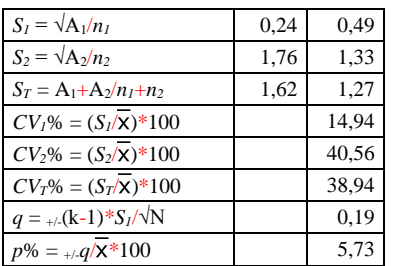

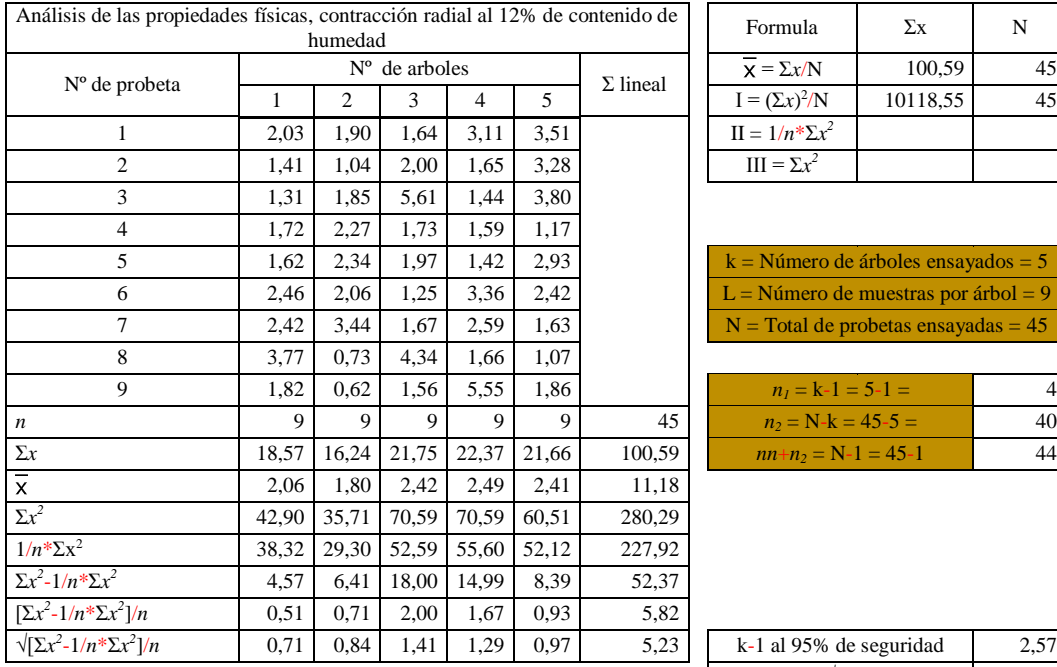

### **Contracción radial al 12% de contenido de humedad**

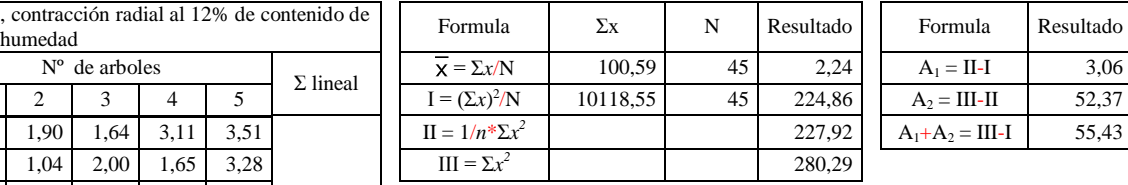

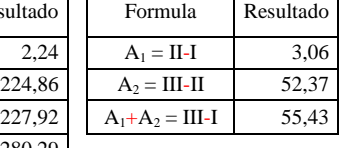

 $\top$ 

 $\overline{\phantom{a}}$ 

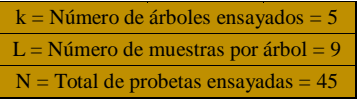

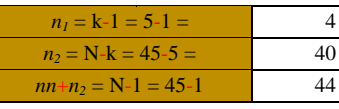

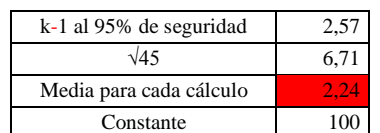

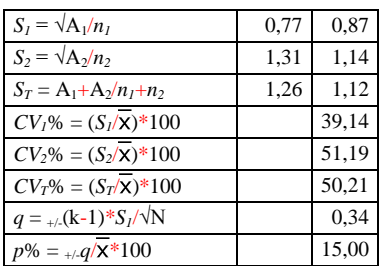

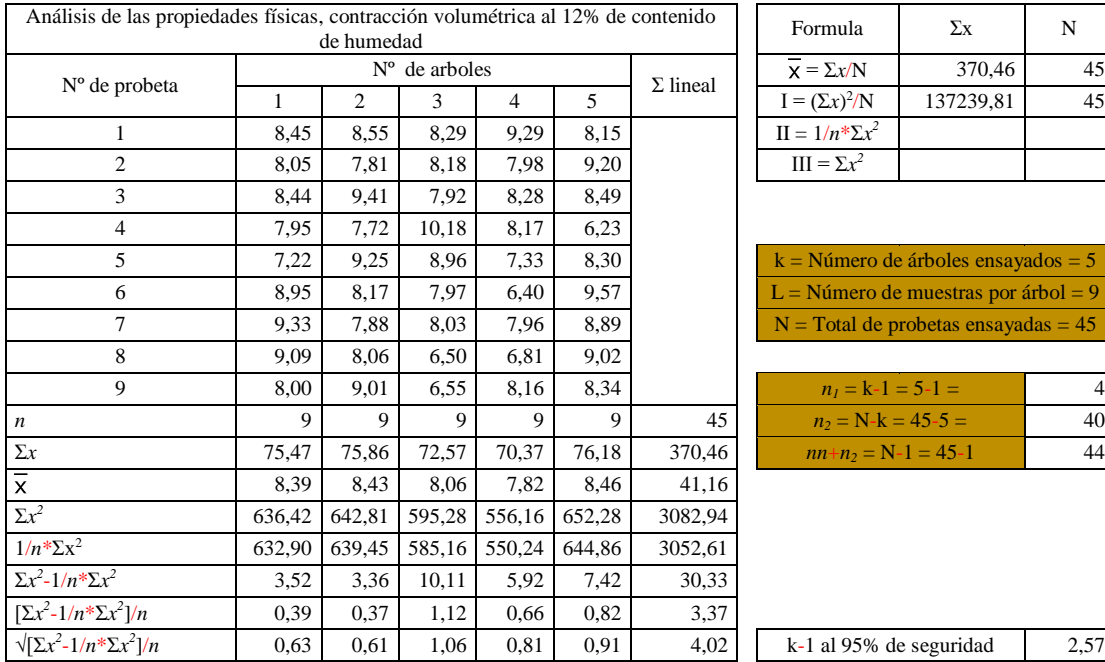

### **Contracción volumétrica al 12% de contenido de humedad**

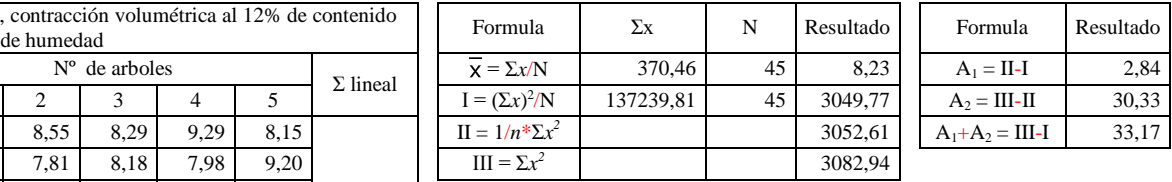

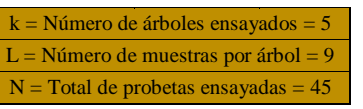

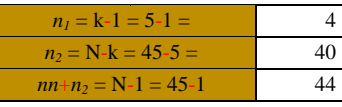

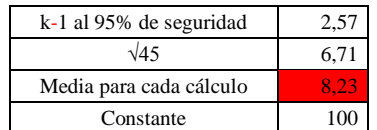

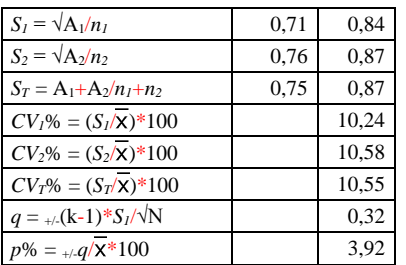

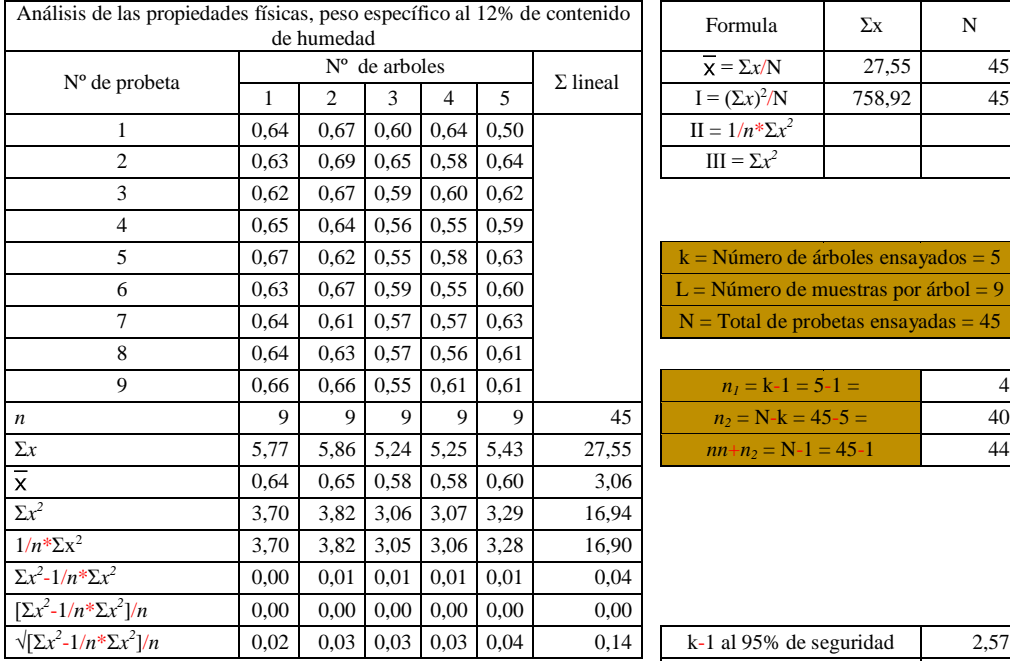

# **Peso específico al 12% de contenido de humedad**

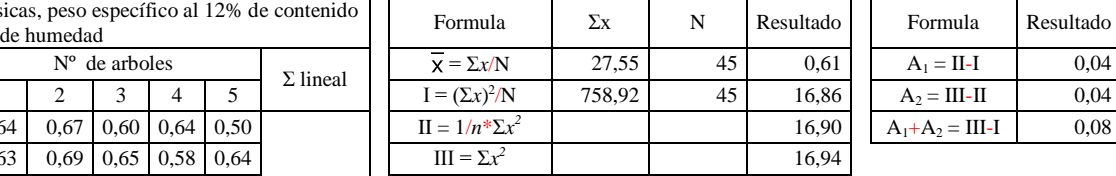

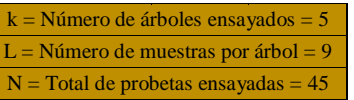

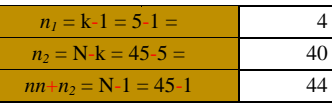

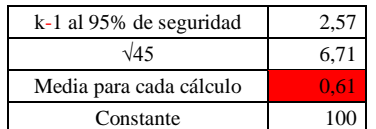

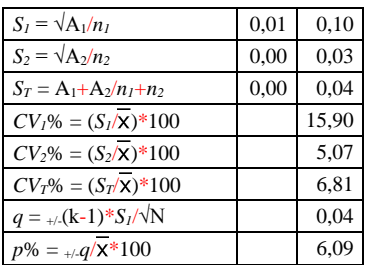

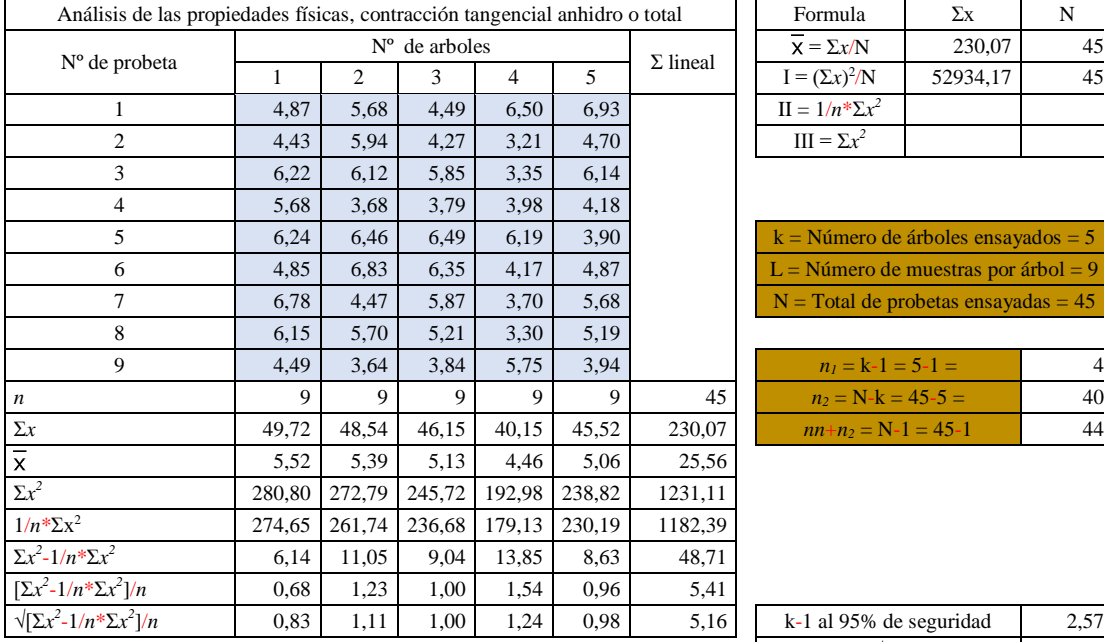

# **Contracción tangencial anhidro o total**

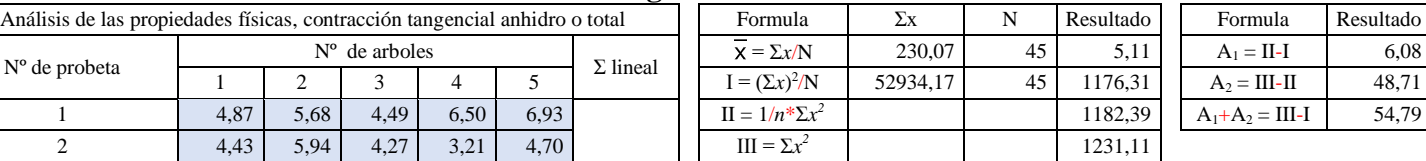

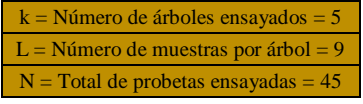

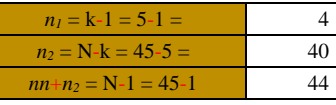

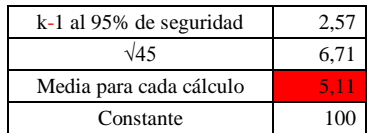

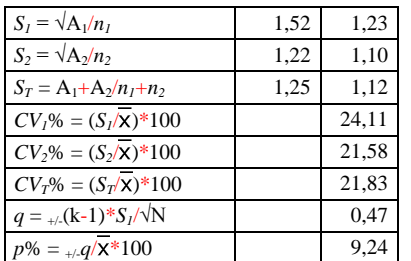

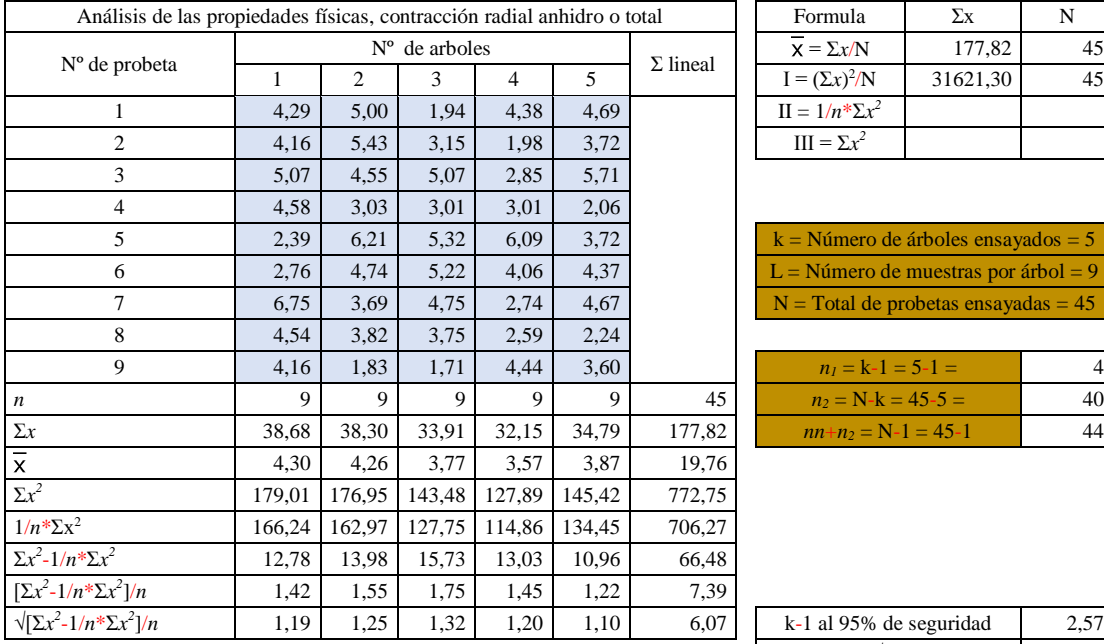

# **Contracción radial anhidro o total**

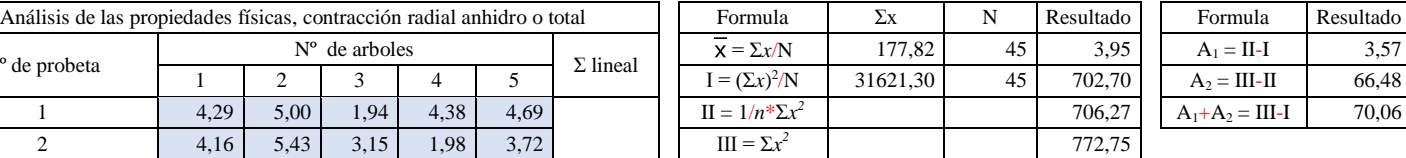

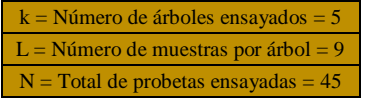

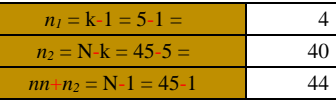

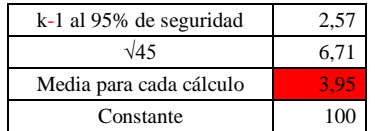

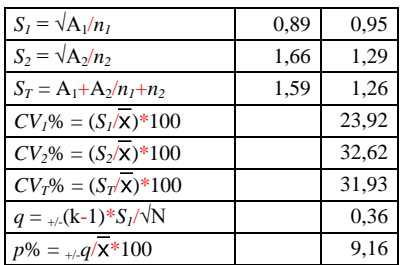

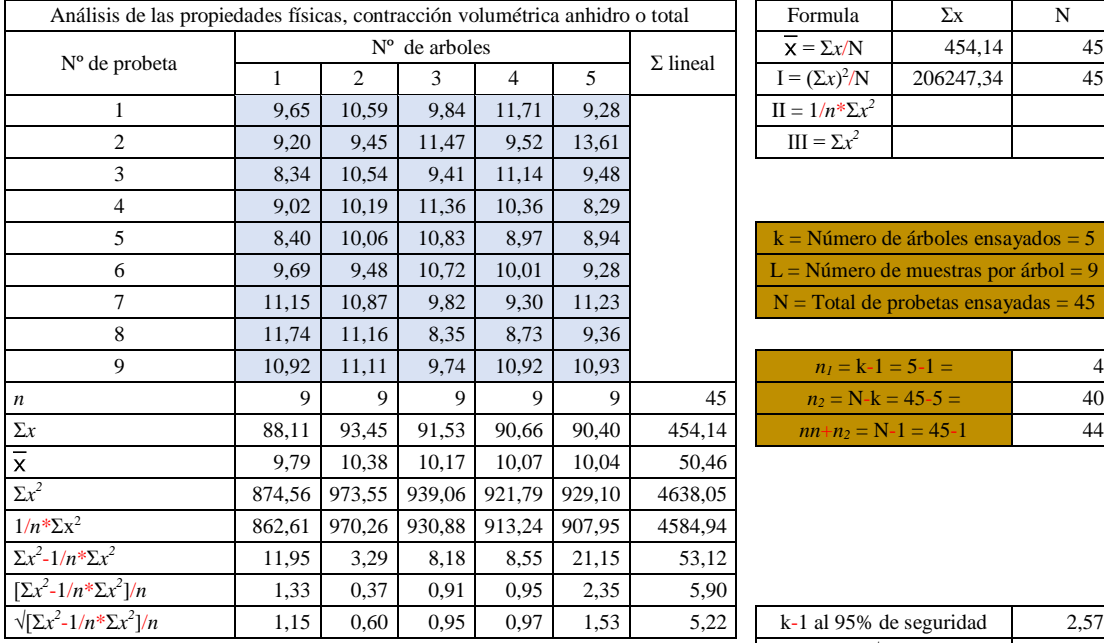

# **Contracción volumétrica anhidro o total**

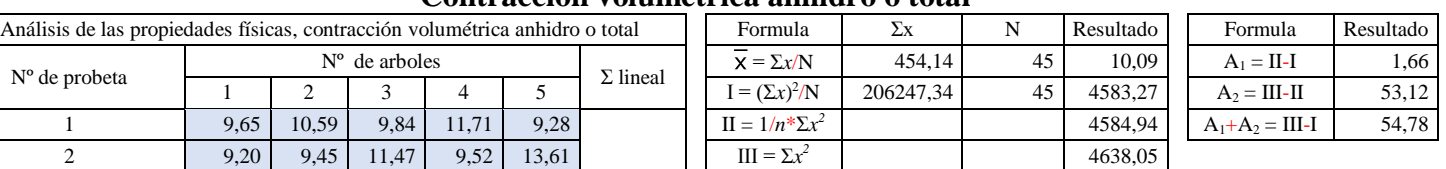

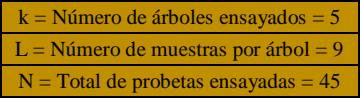

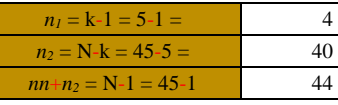

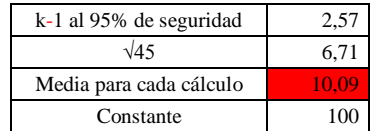

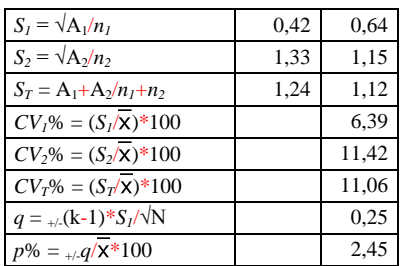

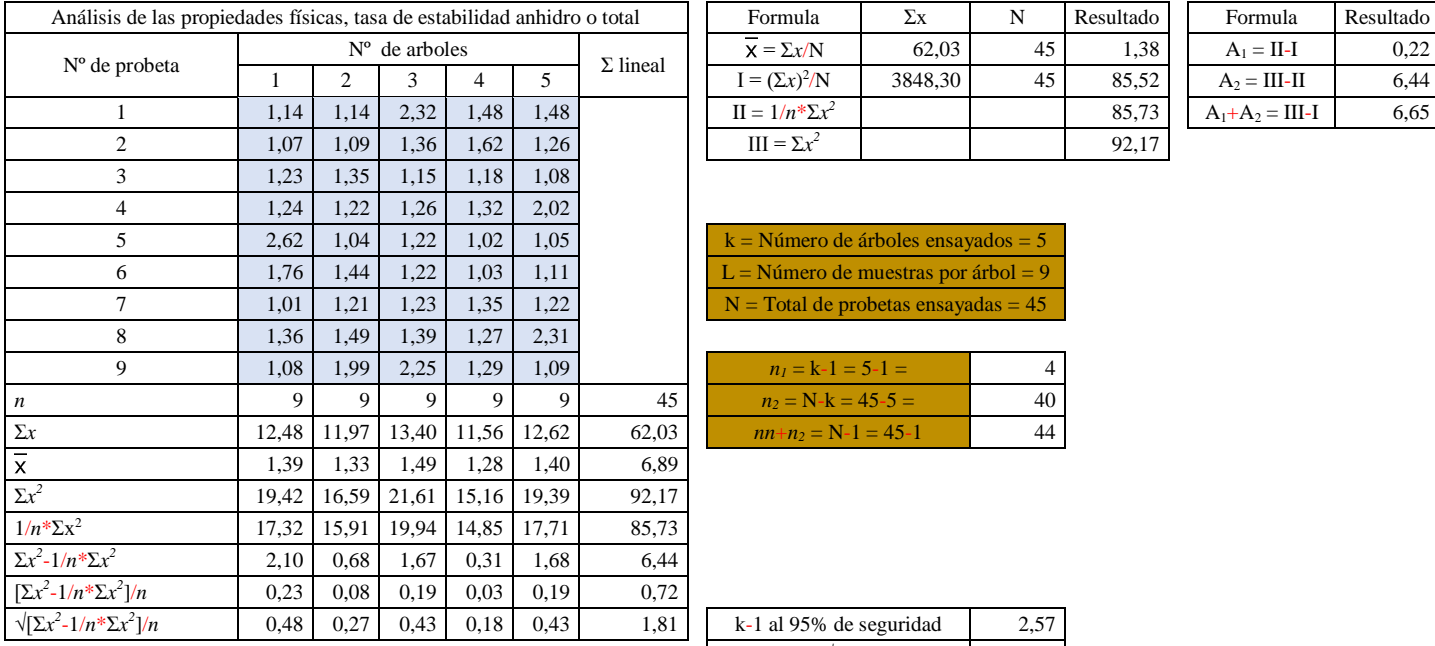

### **Tasa de estabilidad anhidro o total**

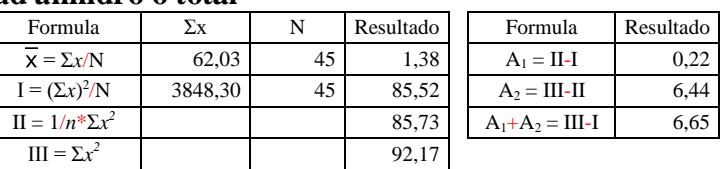

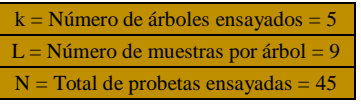

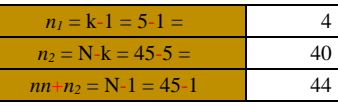

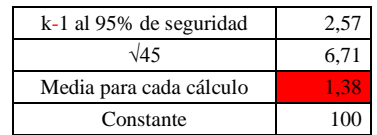

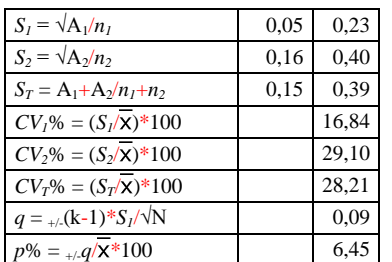

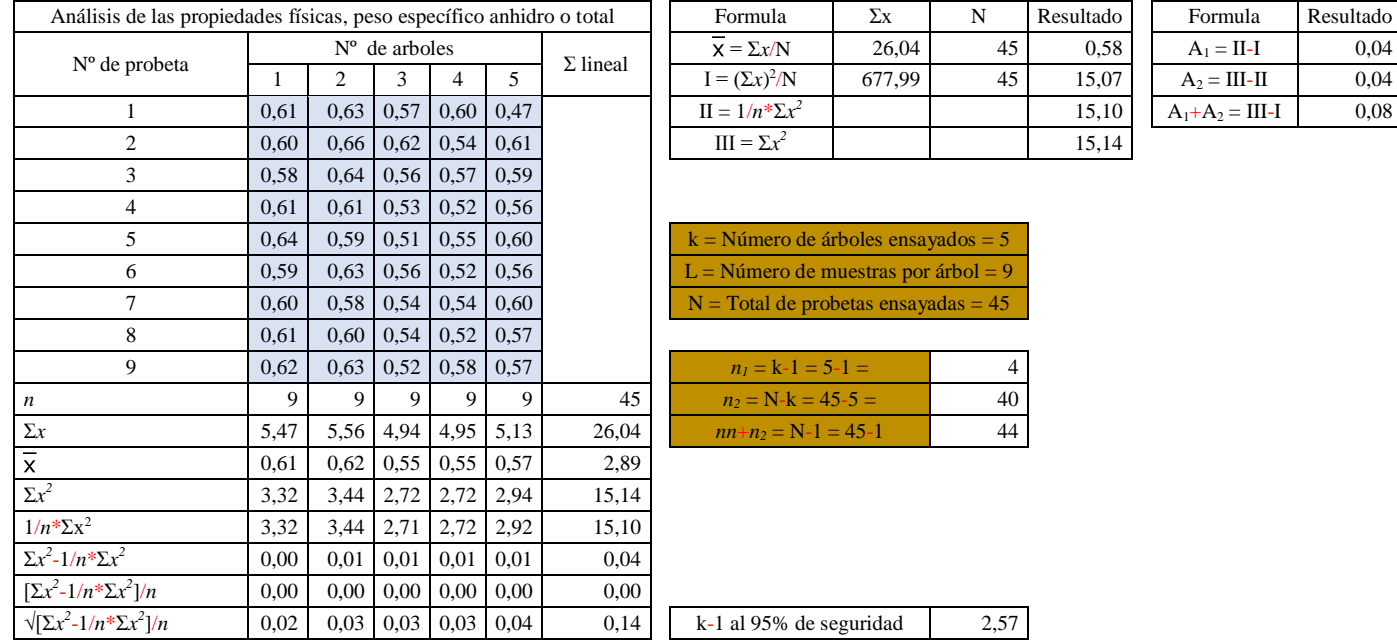

# **Peso específico anhidro o total**

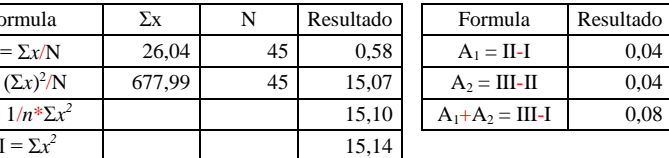

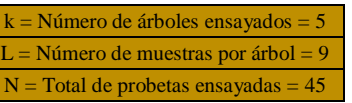

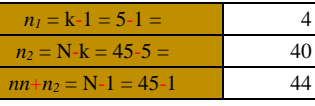

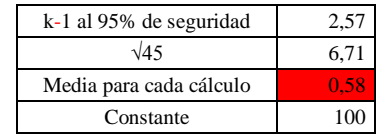

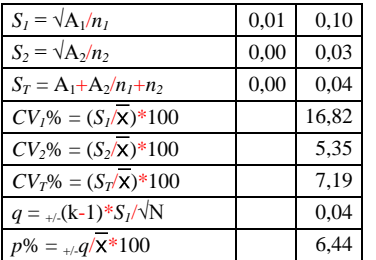

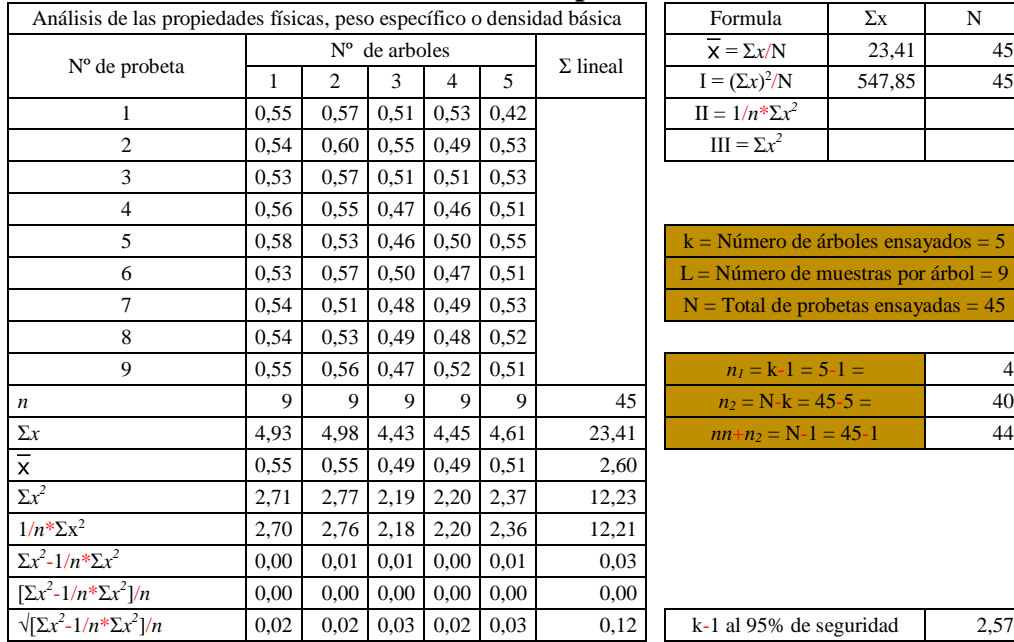

# **Peso específico o densidad básica**

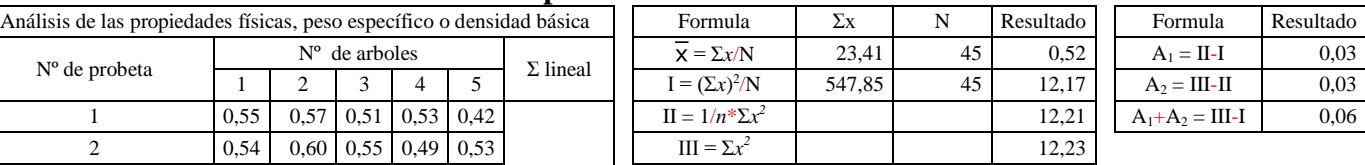

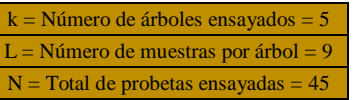

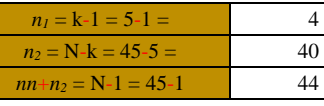

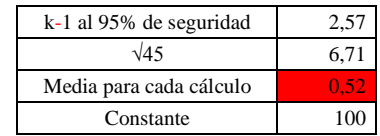

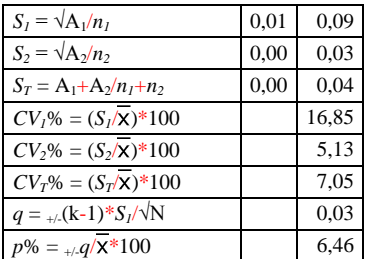

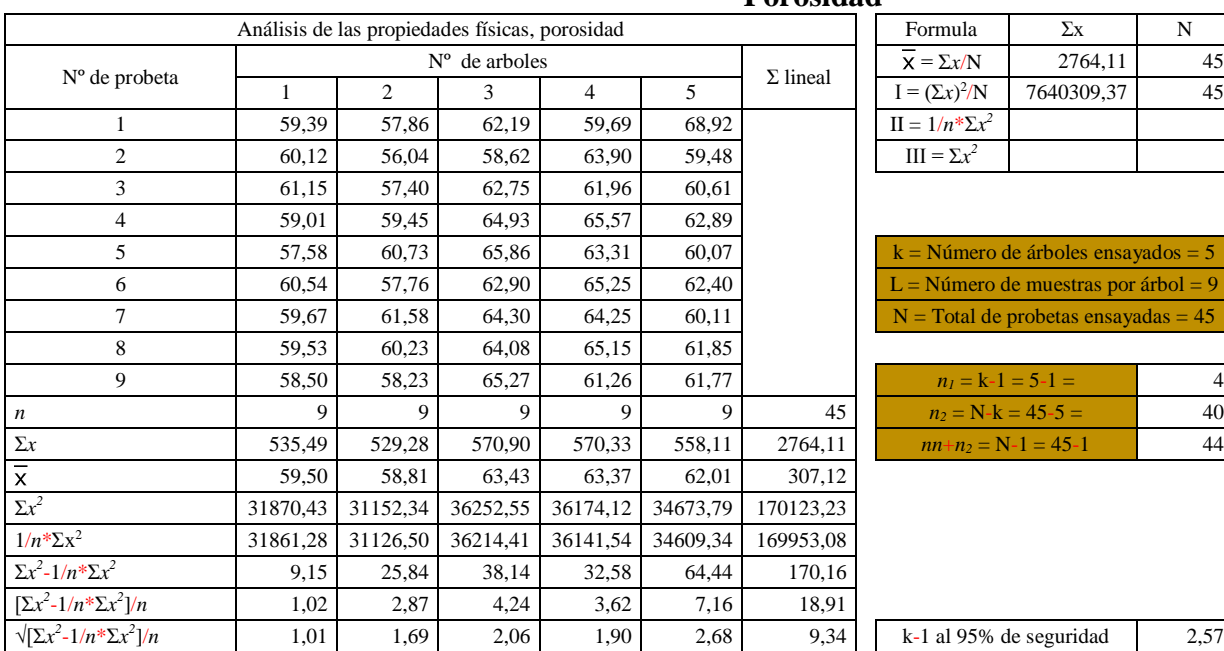

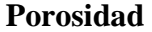

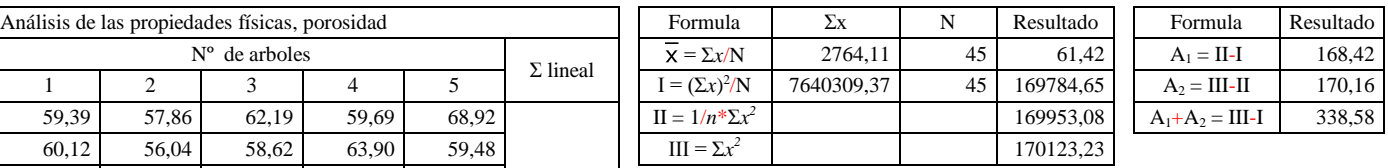

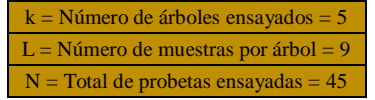

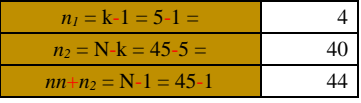

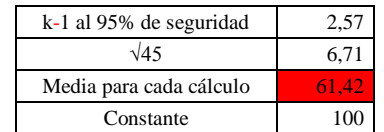

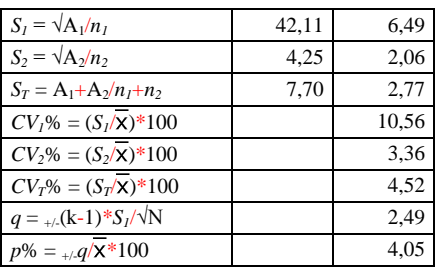

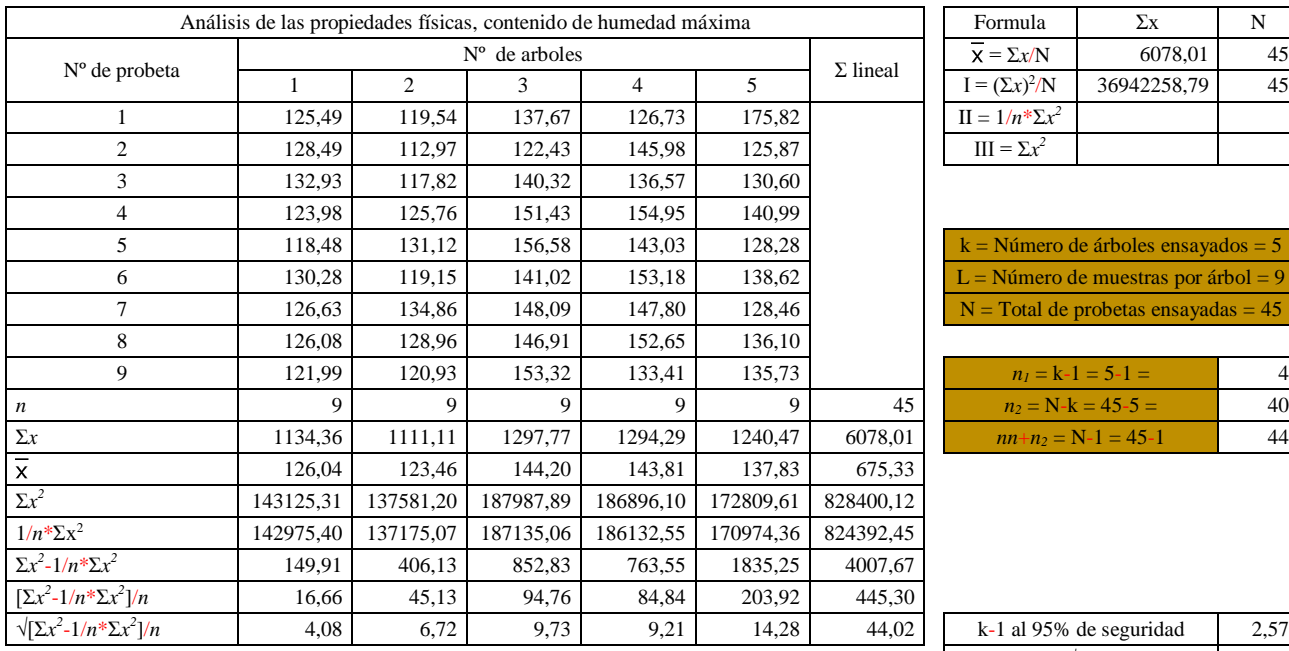

### **Contenido de humedad máxima**

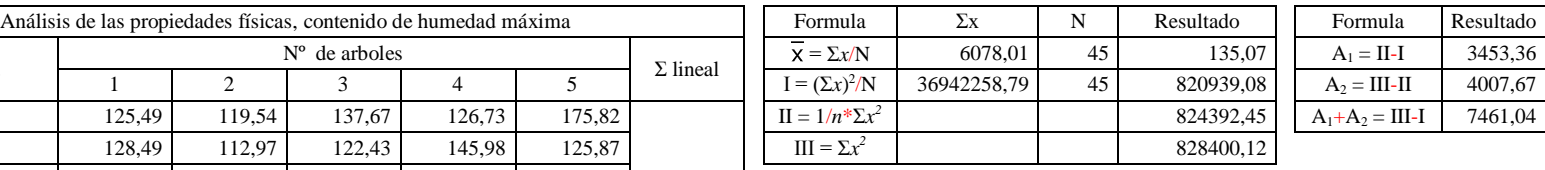

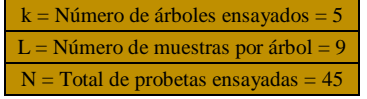

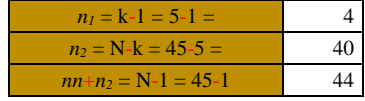

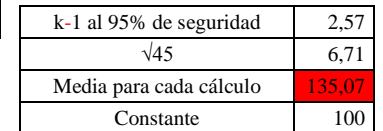

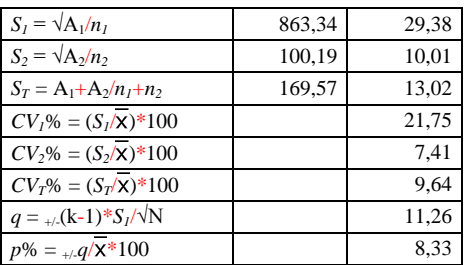

# **REGISTRO FOTOGRÁFICO DEL TRABAJO**

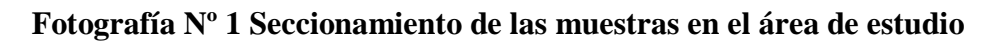

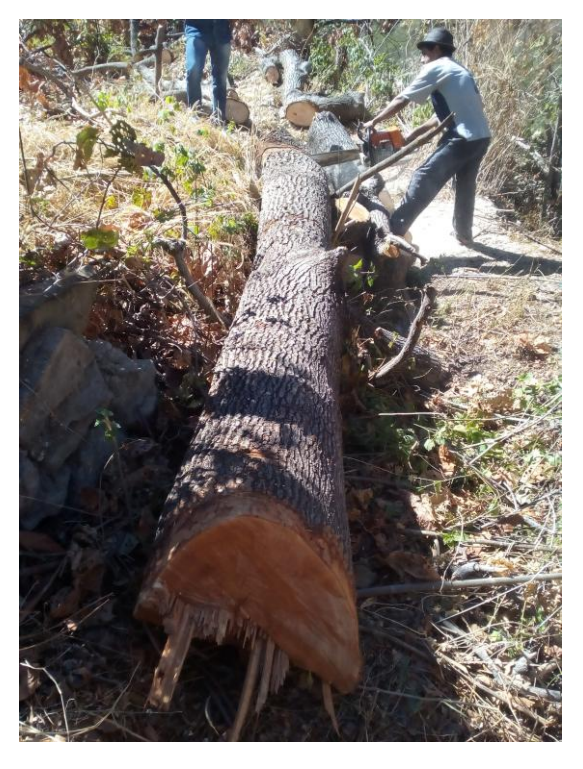

**Fotografía Nº 2 Extracción de las muestras fuera del área de estudio** 

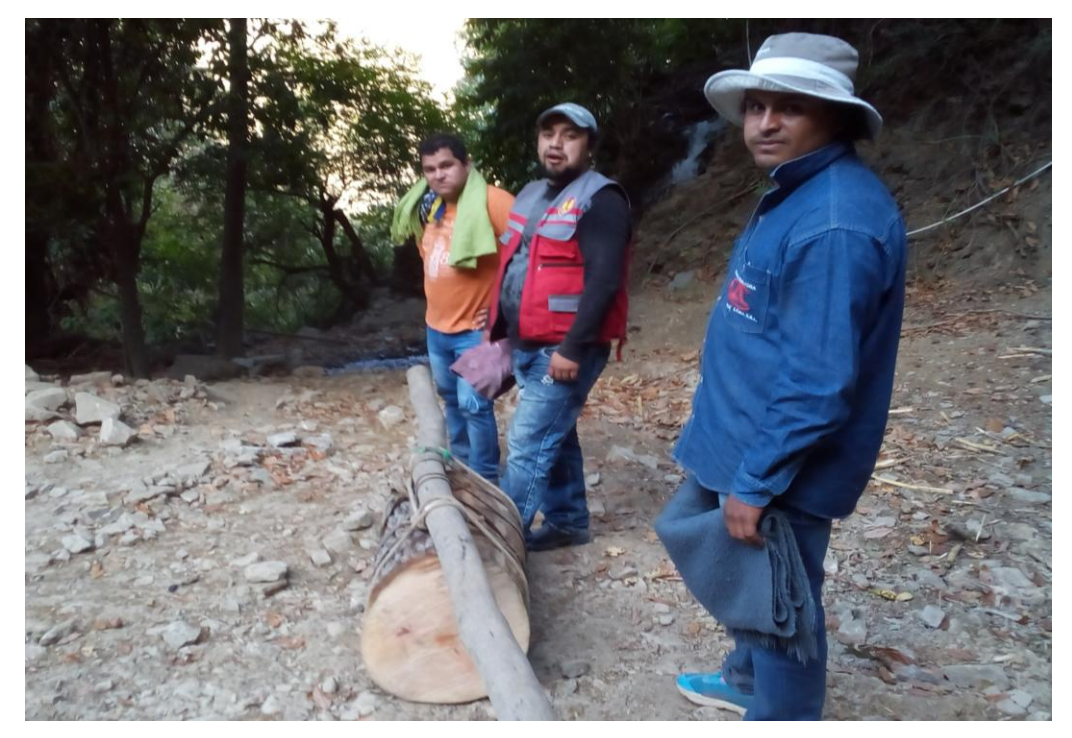

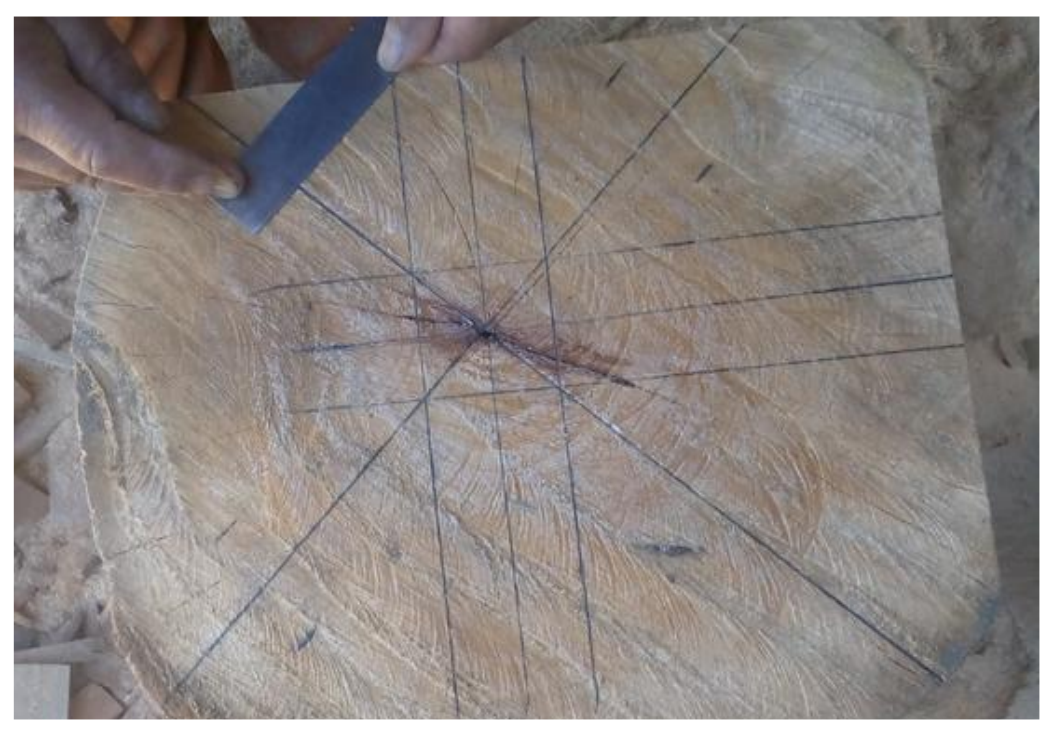

**Fotografía Nº 3 Dimensionamiento para las probetas** 

**Fotografía Nº 4 Corte en la sierra sinfín de las probetas** 

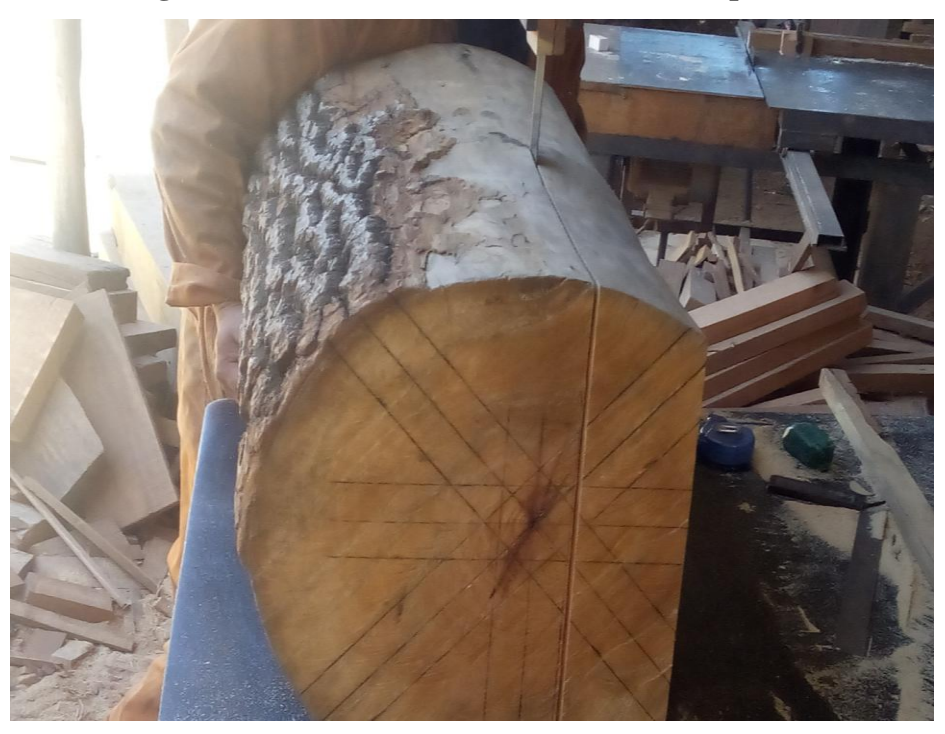

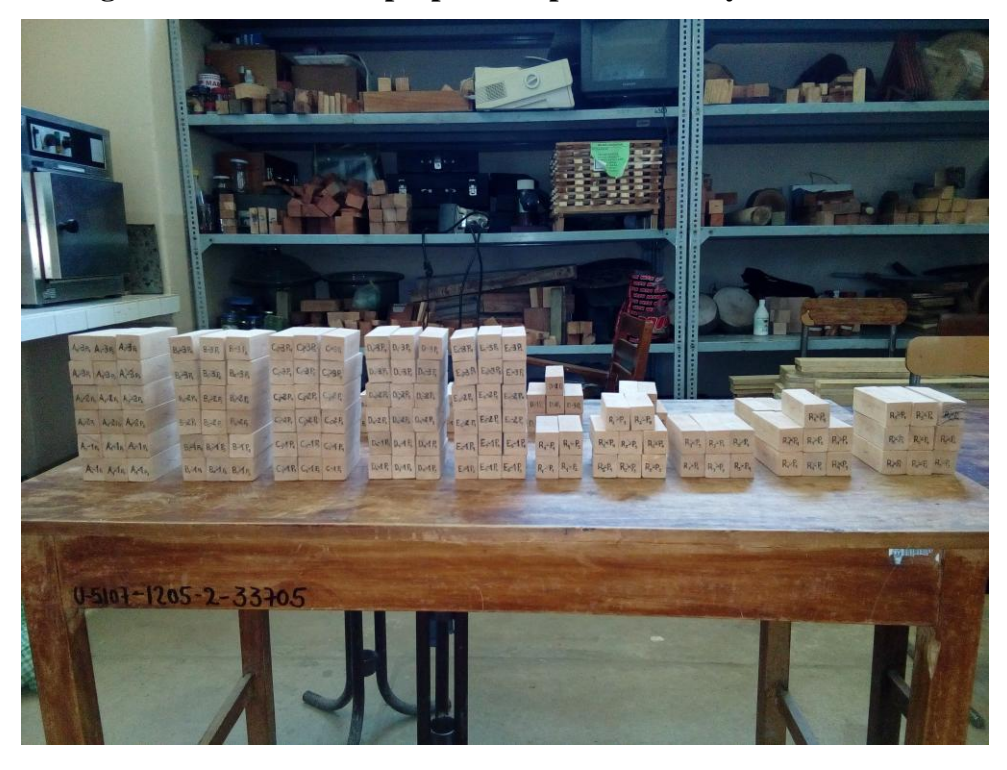

**Fotografía Nº 5 Probetas preparadas para los ensayos en laboratorio** 

**Fotografía Nº 6 Toma de datos dimensionales de las probetas** 

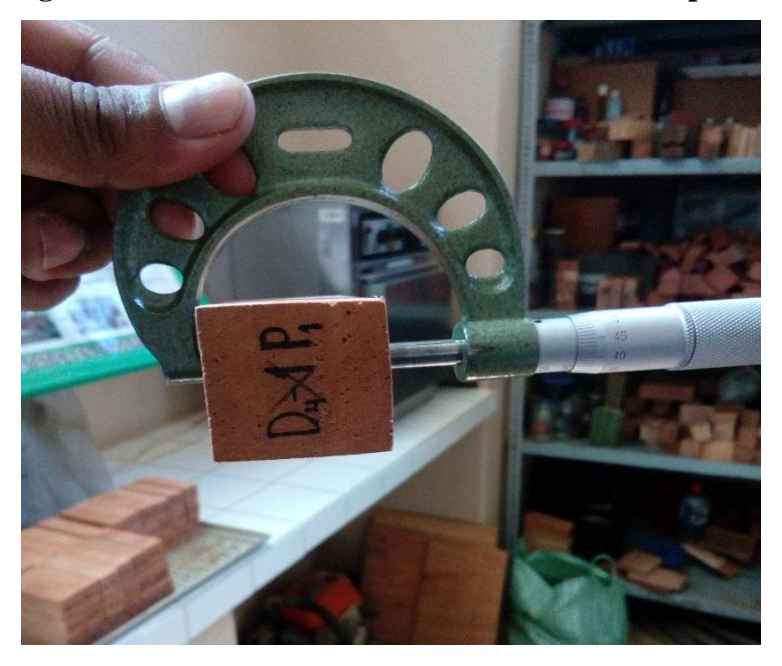

**Fotografía Nº 7 Toma de datos del peso y el volumen** 

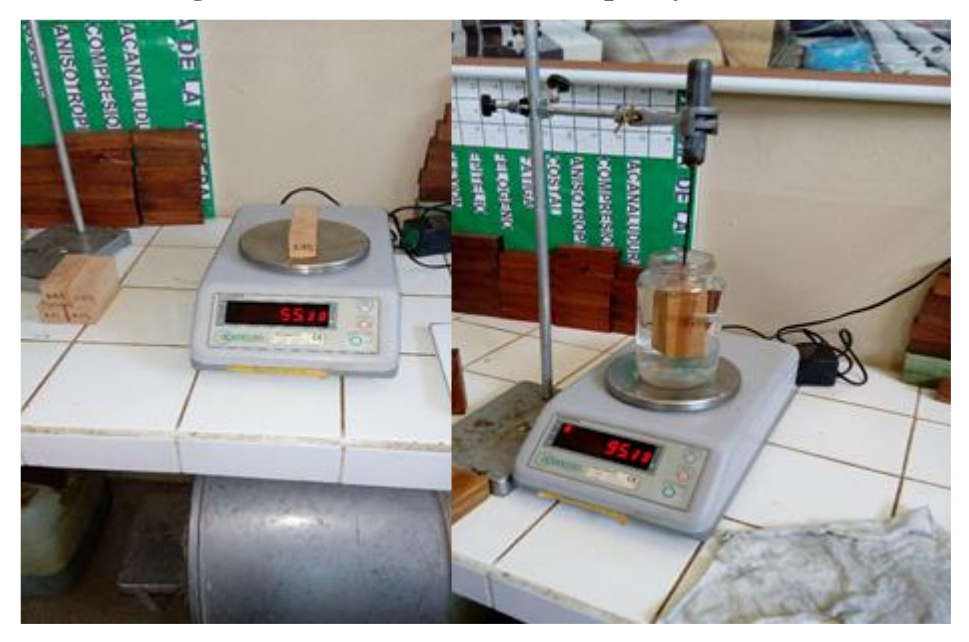

**Fotografía Nº 8 Probetas colocas al horno y parafinado de las mismas** 

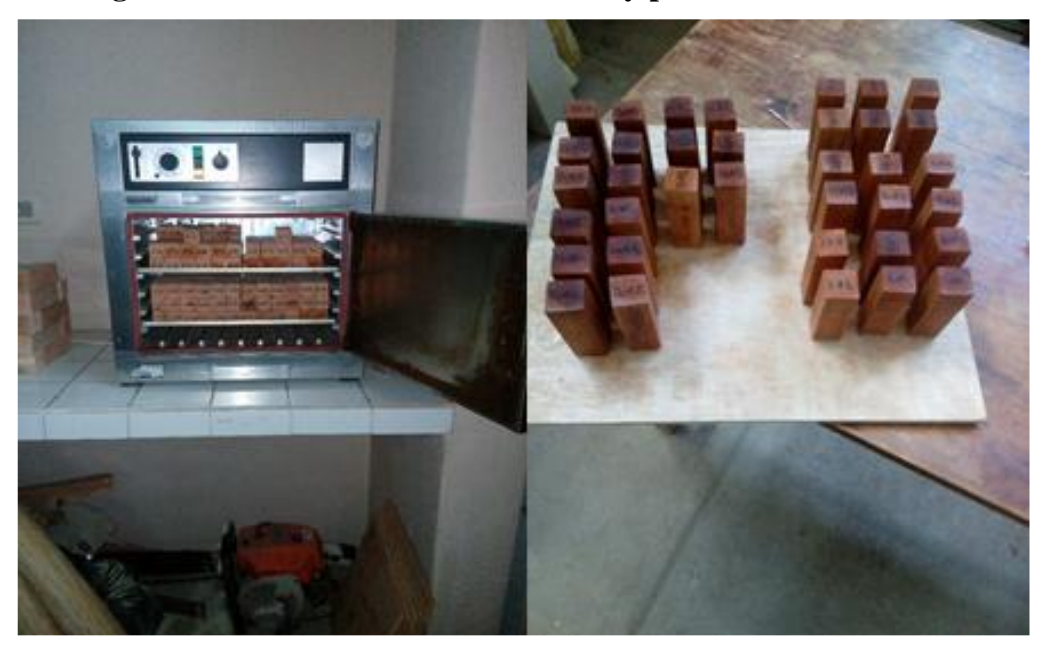